### Running the South Florida Water Management Model SFWMM

Luis G. Cadavid, Ph.D., P.E. Ken Tarboton, Ph.D., P.E. August 28, 2002

- Make sure /vol/hsm/bin/solaris is in your path
- On the command line type
  - cd to input directory (where altwmm file is located)
  - 2: sfwmm.scr < runinput\_file\_name</pre>
  - 3: sfwmm.scr and answer to prompts

### • Contents of the runinput file

#### (portions in **bold** face are definitions)

/vol/hsm/src/models/sfwmm/V4.4r10/wmm.exe ALTWMM\_v4.4\_aug02PA\_3 path to SFWMM executable altwmm file

/vol/hsm2/data/sfwmm/OP\_PLN/O\_AUG02\_PA\_3 model run output directory

#### stdout standard output file name

#### Y delete existing files in output directory?

cadavid rsantee ktarbot jobey users to mail to about model run (Unix user's name)

econ\_post.cf eaa\_econ.cf wmmwbud.cf lok2est\_bud.def hpdiff\_nsm-wmm.cf pondiff\_nsm-wmm.cf

Post processing definition and configuration files

hpimp\_wrt\_nosta34.cf

- What does sfwmm.scr do ?
  - It is a c-shell script
  - Set up environment variables
  - Get input from the user
  - Check for existence of files and directories (e.g. SFWMM executable and ALTWMM file)
  - Archive source code used for the simulation under the simulation output directory (src\_code)

### Source Code Archive

| - Terminal                                                                                                    | • 🗆           |
|----------------------------------------------------------------------------------------------------|---------------|
| Window Edit Options                                                                                                    | <u>H</u> el p |
| peashooter>/vol/hsm2/data/sfwmm/OP_PLN/0_AUG02_PA_(/src_code>lsr<br>total 1186                                                                          |               |
| -rw-rw-r 1 aali hsm 8518 Aug 5 10:15 sec code tar.log                                                                                                   |               |
| -rw-rw-r 1 aali hsm 589325 Aug 5 10:15 src_code.tar.gz<br>peashooter>/vol/hsm2/data/sfwmm/OP_PLN/0_AUG02_PA_3/src_code>m src_code_tar.log               |               |
| Backup of source code directory for /vol/hsm/src/models/sfwmm/V4.4r10/wmm.exe<br>Mon Aug 5 10:15:21 EDT 2002                                            |               |
| a /vol/hsm2/data/sfwmm/OP_PLN/O_AUGO2_PA_3/src_code/Makefile.gz 3K<br>a /vol/hsm2/data/sfwmm/OP_PLN/O_AUGO2_PA_3/src_code/abc.inc.gz 2K                 |               |
| a /vol/hsm2/data/sfwmm/OP_PLN/O_AUGO2_PA_3/src_code/accum_estuar_dmnds.F.gz 2K                                                                          |               |
| a /vol/hsm2/data/sfwmm/OP_PLN/O_AUGO2_PA_3/src_code/agarea.F.gz 7K<br>a /vol/hsm2/data/sfwmm/OP_PLN/O_AUGO2_PA_3/src_code/agdata.inc.gz 2K              |               |
| a /vol/hsm2/data/sfwmm/OP_PLN/O_AUGO2_PA_3/src_code/alloc_to_eaa.F.gz 2K<br>a /vol/hsm2/data/sfwmm/OP_PLN/O_AUGO2_PA_3/src_code/annual_init.F.gz 2K     |               |
| a /vol/hsm2/data/sfwmm/OP_PLN/O_AUGO2_PA_3/src_code/asr.F.gz 2K<br>a /vol/hsm2/data/sfwmm/OP_PLN/O_AUGO2_PA_3/src_code/asr1.inc.gz 2K                   |               |
| a /vol/hsm2/data/sfwmm/OP_PLN/0_AUG02_PA_3/src_code/asr2.inc.gz 2K                                                                                      |               |
| a /vol/hsm2/data/sfwmm/OP_PLN/O_AUGO2_PA_3/src_code/asr3.inc.gz 2K<br>a /vol/hsm2/data/sfwmm/OP_PLN/O_AUGO2_PA_3/src_code/asr_input.F.gz 5K             |               |
| a /vol/hsm2/data/sfwmm/OP_PLN/O_AUGO2_PA_3/src_code/asr_param.inc.gz 2K<br>a /vol/hsm2/data/sfwmm/OP_PLN/O_AUGO2_PA_3/src_code/asr_to_lec_ws.F.gz 4K    |               |
| a /vol/hsm2/data/sfwmm/OP_PLN/O_AUGO2_PA_3/src_code/avail_res_stor_adjust.F.gz 2K<br>a /vol/hsm2/data/sfwmm/OP_PLN/O_AUGO2_PA_3/src_code/bpts.F.gz 2K   |               |
| a /vol/hsm2/data/sfwmm/OP_PLN/0_AUG02_PA_3/src_code/budg.inc.gz 1K                                                                                      |               |
| a /vol/hsm2/data/sfwmm/OP_PLN/O_AUGO2_PA_3/src_code/c.inc.gz 2K<br>a /vol/hsm2/data/sfwmm/OP_PLN/O_AUGO2_PA_3/src_code/caloos.F.gz 5K                   |               |
| a /vol/hsm2/data/sfwmm/OP_PLN/O_AUGO2_PA_3/src_code/ccaloos.inc.gz 1K<br>a /vol/hsm2/data/sfwmm/OP_PLN/O_AUGO2_PA_3/src_code/char_read.F.gz 1K          |               |
| a /vol/hsm2/data/sfwmm/OP_PLN/O_AUGO2_PA_3/src_code/chnlf.F.gz 10K<br>a /vol/hsm2/data/sfwmm/OP_PLN/O_AUGO2_PA_3/src_code/cnldata.F.gz 13K              |               |
| a /vol/hsm2/data/sfwmm/OP_PLN/O_AUGO2_PA_3/src_code/cstlucie.inc.gz 1K                                                                                  |               |
| a /vol/hsm2/data/sfwmm/OP_PLN/O_AUGO2_PA_3/src_code/daily_output.F.gz 3K<br>a /vol/hsm2/data/sfwmm/OP_PLN/O_AUGO2_PA_3/src_code/daily_ovlnf_out.F.gz 2K |               |
| a /vol/hsm2/data/sfwmm/OP_PLN/O_AUGO2_PA_3/src_code/daily_variables_init.F.gz 4K<br>a /vol/hsm2/data/sfwmm/OP_PLN/O_AUGO2_PA_3/src_code/dstring.F.gz 1K |               |
| a /vol/hsm2/data/sfwmm/OP_PLN/O_AUGO2_PA_3/src_code/eaa_neutral_caps.F.gz 16K                                                                           |               |
| a /vol/hsm2/data/sfwmm/OP_PLN/O_AUGO2_PA_3/src_code/eaacor.F.gz_3K<br>a /vol/hsm2/data/sfwmm/OP_PLN/O_AUGO2_PA_3/src_code/environ.inc.gz_2K             |               |
| a /vol/hsm2/data/sfwmm/OP_PLN/O_AUGO2_PA_3/src_code/et.inc.gz 1K<br>a /vol/hsm2/data/sfwmm/OP_PLN/O_AUGO2_PA_3/src_code/etcomp.F.gz 3K                  |               |
| More(28%)                                                                                                    |               |
|                                                                                                    |               |

- What does sfwmm.scr do ?
  - Archieve input directory for the simulation under the simulation output directory (input)
    - Copy of local files
    - Long list of non-local input files
  - Remove existing files from output directory, including the **rundone** file
  - Mail users on run starting:
    - Post processing definition/configuration file existence
  - Run SFWMM and time the execution

### Input Files Archive

| — Terminal                                                                                                    | -             |
|----------------------------------------------------------------------------------------------------|---------------|
| Window Edit Options                                                                                                    | <u>H</u> el p |
| <pre>-rw-rw-r 1 aali hsm 613 Aug 5 10:15 non_local_files_list.gz peashooter&gt;/vol/hsm2/data/sfwmm/OP_PLN/O_AUGO2_P4_3/input&gt;ls ALTWMM_v4.4_augO2PA_3.gz levee_spg_input.dat.gz* asrinput.dat.gz* non_local_files_list_g2 canal22_apr01.gz* res_ops_drawdown.dat.gz* caoflpts_feb02_pa.gz* reserv_grid_loc.dat_nov01.gz* cndta22_augO2_1.gz reservoir_input.dat_nov01.gz* drawdown.dat.gz* stage_import_specs.dat.gz* dual_ops.dat.gz* statdta_augO2_3.gz gen_model_def_param.dat_augO2_PA.gz* trginput.dat.gz* input_info.gz weir_specs.dat_l31wrev.gz* kflpts2_feb01.gz* welprdt_95base_v3.3.gz* peashooter&gt;/vol/hsm2/data/sfwmm/OP_PLN/O_AUGO2_PA_3/input&gt;</pre>                                                                                                    |               |
|                                                                                                    |               |
| - Terminal                                                                                                    | •             |
| <u>Window Edit Options</u>                                                                                                    | <u>H</u> el p |
| <pre>-rw-rw-r 1 aali hsm 7827968 Jul 30 13:03 /vol/hsm/data/sfimm/InputeS_95/dmdro_v4.2_jul2001_Aug02PA.ds<br/>peashooter&gt;/vol/hsm2/data/sfwmm/OP_PLN/0_AUG02_PA_3/inputSmore non_local_files_list<br/>-rrr 1 ktarbot hsm 106337280 Jan 28 1999 /vol/hsm/data/sfwmm/Input65_95/lec_et.cf_90_v2.2<br/>-rw-rw-rw-1 rsantee hsm 1018985 Apr 21 2001 /vol/hsm/data/sfwmm/Input65_95/pet6595_v43r9<br/>-rrr 1 cadavid hsm 22731 Mar 21 1997 /vol/hsm/data/sfwmm/COMDATA/eaa_canal_profiles_v2.2<br/>-rrr 1 cadavid hsm 22731 Mar 21 1997 /vol/hsm/data/sfwmm/COMDATA/eaa_canal_profiles_v2.2<br/>-rrr 1 cadavid hsm 4182 Mar 21 1997 /vol/hsm/data/sfwmm/COMDATA/max_go_tbl<br/>-rw-rw-rw 1 ptrimble hsm 370111 Apr 20 2001 /vol/hsm/data/sfwmm/COMDATA/barffm_65_00<br/>-rw-rw-rw 1 rsantee hsm 10049 Apr 21 2001 /vol/hsm/data/sfwmm/COMDATA/BASE/V2.3/well_ind_rss.curr_base<br/>-rrr 1 cadavid hsm 41820 Mar 21 1997 /vol/hsm/data/sfwmm/COMDATA/BASE/V2.3/well_ind_rss.curr_base<br/>-rrr 1 cadavid hsm 115236 Mar 21 1997 /vol/hsm/data/sfwmm/COMDATA/BASE/V2.3/well_ind_rss.curr_base<br/>-rw-rw-rw 1 rsantee hsm 2513489 Apr 21 2001 /vol/hsm/data/sfwmm/LOKRSS/INPUT.sm45new.l31w_rev.3btr<br/>-rw-rw-r 1 rsantee hsm 2513489 Apr 21 2001 /vol/hsm/data/sfwmm/LOKRSS/INPUT/WSE/num_trop_storm.dat<br/>-rw-rw-r 1 ptrimble hsm 8797 Dec 4 2001 /vol/hsm1/data/sfwmm/LOKRSS/INPUT/WSE/num_trop_storm.dat<br/>-rw-rw-r 1 ptrimble hsm 6966 Dec 4 2001 /vol/hsm1/data/sfwmm/LOKRSS/INPUT/WSE/num_trop_storm.dat<br/>-rw-rw-r 1 ptrimble hsm 6966 Dec 4 2001 /vol/hsm1/data/sfwmm/LOKRSS/INPUT/WSE/clim_index2.dat<br/>-rw-rw-r 1 ptrimble hsm 6958 Aug 27 2001 /vol/hsm1/data/sfwmm/LOKRSS/INPUT/WSE/multi_seas_index.dat<br/>-rw-rw-r 1 ptrimble hsm 6958 Aug 27 2001 /vol/hsm1/data/sfwmm/LOKRSS/INPUT/WSE/multi_seas_index.dat<br/>-rw-rw-r 1 ptrimble hsm 6853632 Aug 2 13:06 /vol/hsm/data/sfwmm/LOKRSS/INPUT/WSE/multi_seas_index.dat<br/>-rw-rw-r 1 ptrimble hsm 7827968 Jul 30 13:03 /vol/hsm/data/sfwmm/Input65_95/flo_v3.5.2_mod_aug02.dss*<br/>-rw-rw 1 aali hsm 7827968 Jul 30 13:03 /vol/hsm/data/sfwmm/Input65_95/dmdro_v4.2_ju</pre> | _v2.3<br>ig2  |

- What does sfwmm.scr do ?
  - Mail users on run completion/status
  - Creates file with simple listing/definition of SFWMM input/output files, in the simulation output directory (sfwmmV4.4\_file\_definitions)

- What does sfwmm.scr do ?
  - Post-processing and maps production
    - LEC Urban Areas
    - EAA
    - LOSA Report (Calendar and Water Year)
    - Water Budgets (Annual, Water Year, Seasonal and Monthly)
    - Overland Flow
    - LEC trigger maps
    - Hydroperiod and Hydroperiod improvement maps
    - Ponding and Ponding difference maps

- What is the altwmm file ?
  - Input data locator file, giving the full pathname for all the input files required to run the SFWMM
  - ALTWMM changes with the version fo the model

### • What is the altwmm file ?(V4.4R10)

(portions in **bold face are definitions**; see SFWMM documentation)

SFWMM v4.4r10 - AUG02 PA LOK 14.53 run tiltle

#### 36 number of units to open

- 112 gen\_model\_def\_param.dat\_aug02\_PA unit number and file name
- 2 lecdef\_aug02\_PA
- 7 /vol/hsm/data/db/grid\_io/rain/nsm\_rain\_v1.2
- 20 /vol/hsm/data/sfwmm/Input65\_95/lec\_et.cf\_90\_v2.2
- 94 trginput.dat
- 11 cndta22\_aug02\_1 physical parameters for each canal
- 23 canal22\_apr01 cell location of each canal
- 22 kflpts2\_feb01 flow point definition file
- 60 statdta\_aug02\_3 model static data defined for each cell
- 18 welprdt\_95base\_v3.3
- 28 /vol/hsm/data/sfwmm/Input65\_95/pet6595\_v43r9

### • What is the altwmm file ?(V4.4R10)

13 /vol/hsm/data/sfwmm/COMDATA/eaa\_canal\_profiles\_v2.2

15 /vol/hsm/data/sfwmm/COMDATA/max\_go\_tbl

59 /vol/hsm/data/sfwmm/COMDATA/brfrfm\_65\_00 WCA-3A rainfall and ET for ENP rainfall formula

21 caoflpts\_feb02\_pa

- 36 /vol/hsm/data/sfwmm/Input65\_95/mlketrf\_43r9
- 37 /vol/hsm/data/sfwmm/COMDATA/BASE/V2.3/well\_ind\_rss.curr\_base\_v2.3
- 17 asrinput.dat
- 12 /vol/hsm/data/sfwmm/COMDATA/pet\_weights
- 102 wse\_sched\_apr02\_NO\_EST.dat
- 104 levee\_spg\_input.dat specification file for computation of localized levee seepage
- 103 reservoir\_input.dat\_nov01
- 101 gen\_nodal\_dep\_struc.dat\_feb01
- 105 stage\_import\_specs.dat
- 133 weir\_specs.dat\_l31wrev properties of fixed-crest passive weirs

### • What is the altwmm file ?(V4.4R10)

83 /vol/hsm/data/sfwmm/Input65\_95/import.nsm45new.I31w\_rev.3btrig2 108 /vol/hsm1/data/sfwmm/LOKRSS/INPUT/WSE/num\_trop\_storm.dat

- 109 /vol/hsm1/data/sfwmm/LOKRSS/INPUT/WSE/clim\_index2.dat
- 134 /vol/hsm1/data/sfwmm/LOKRSS/INPUT/WSE/weekly\_excess2.dat
- 135 /vol/hsm1/data/sfwmm/LOKRSS/INPUT/WSE/multi\_seas\_index.dat
- 148 /vol/hsm1/data/sfwmm/LOKRSS/INPUT/WSE/pdsi\_14\_00.dat
- 136 drawdown.dat
- 147 res\_ops\_drawdown.dat
- 137 storms.dat
- 145 reserv\_grid\_loc.dat\_nov01
- 157 dual\_ops.dat

/vol/hsm/data/sfwmm/Input65\_95/flo\_v3.5.2\_mod\_aug02.dss **known (historical) flows** /vol/hsm/data/sfwmm/Input65\_95/dmdro\_v4.2\_jul2001\_Aug02PA.dss **daily runoff and demand time series** 

- Input file structure
  - Keep projects in a group
  - Have a different input directory for each simulation. Facilitates documentation and quality assurance
  - Duplicate input directory from similar run and modify input files
  - Some input files are documented.
  - Additional documentation is on the works

| File Manager – V3.7                                                                               | File Manager – V3.7                                                                               | - 🗆  |
|---------------------------------------------------------------------------------------------------|---------------------------------------------------------------------------------------------------|------|
| <u>File Selected View Help</u>                                                                    |                                                                                                   | lelp |
|                                                                                                   |                                                                                                   |      |
| / vol hsm1 data sfwmm LEC2020 95BSRR INPUT V3.7<br>/vol/hsm1/data/sfwmm/LEC2020/95BSRR/INPUT/V3.7 | / vol hsm1 data sfwmm LEC2020 95BSRR INPUT V3.7<br>/vol/hsm1/data/sfwmm/LEC2020/95BSRR/INPUT/V3.7 |      |
|                                                                                                   |                                                                                                   |      |
| ₩ <u>V3.7</u>                                                                                     | 户 flo_v3.5.1.dssc                                                                                 |      |
| 95BSRR_SSM_WSE                                                                                    | flo_v3.5.1.dssd                                                                                   |      |
| <b>+</b> _∃ 95BS_NEW                                                                              | gen_nodal_dep_struc.dat                                                                           |      |
| <b>-</b> 95BS_NEW_50                                                                              | jimport.nsm45new.l31w_rev.3btrig                                                                  |      |
| PUMPAGE_95PERMITS                                                                                 | <pre>M kflpts2_s12abcd</pre>                                                                      |      |
| Perm3                                                                                             | ☐ lec_et.cf_90_v2.2                                                                               |      |
| M ALTWMM_v3.7_95bsr_lec_Perm3                                                                     | Decdef_95bsr_lec                                                                                  |      |
| 🕅 asrinput.dat                                                                                    | Becdef_95bsr_lec_perm3                                                                            |      |
|                                                                                                   | <pre>I lecet_open_bin_files_def.dat</pre>                                                         |      |
| 🕅 canal22_s12abcd                                                                                 | Ievee_spg_input.dat                                                                               |      |
| 🕅 canal22_s12abcd_perm3                                                                           | max_go_tbl                                                                                        |      |
| ⊠ caoflpts_95bsr_lec                                                                              | m]ketrf                                                                                           |      |
| 國 clim_index2.dat                                                                                 | multi_seas_index.dat                                                                              |      |
| ፼ cndta22_s12abcd_95bsr_lec                                                                       | mum_trop_storm.dat                                                                                |      |
| cndta22_s12abcd_95bsr_lec_perm3                                                                   | pet_weights                                                                                       |      |
| ፼ dmdro_v3.7_lec95bsrr_PerAc.dss                                                                  | prop_lok_sched.dat                                                                                |      |
| ፼ dmdro_v3.7_lec95bsrr_PerAc.dssc                                                                 | 🕅 reservoir_input.dat                                                                             |      |
| ፼ dmdro_v3.7_lec95bsrr_PerAc.dssd                                                                 | ☐ runinput_v3.7_95bsr_lec_Perm3                                                                   |      |
| ⊠ eaa_canal_profiles_v2.2                                                                         | stage_import_specs.dat                                                                            |      |
| 🕅 endlist.t×t                                                                                     | 🕅 statdta                                                                                         |      |
|                                                                                                   | 🕅 trginput.dat                                                                                    |      |
| 户 flo_v3.5.1.dssc                                                                                 | m weekly_excess.dat                                                                               |      |
| 户 flo_v3.5.1.dssd                                                                                 | 一                                                                                                 |      |
| ຼຼຼຼ gen_nodal_dep_struc.dat                                                                      |                                                                                                   |      |
| 户 import.nsm45new.l31w_rev.3btrig                                                                 | 「<br>」<br>「 」 Welldat.1995Perm2                                                                   |      |
| ₩ Lflnto2 of 2shod                                                                                |                                                                                                   |      |
| 2 Hidden                                                                                          | 2 Hidden                                                                                          |      |

- Output directory structure
  - Use sfwmm\_mkdirs.scr to create simulation output directory structure
  - Modify titles in \*.cf, \*.def and \*.inp files

### **Output Directory Structure**

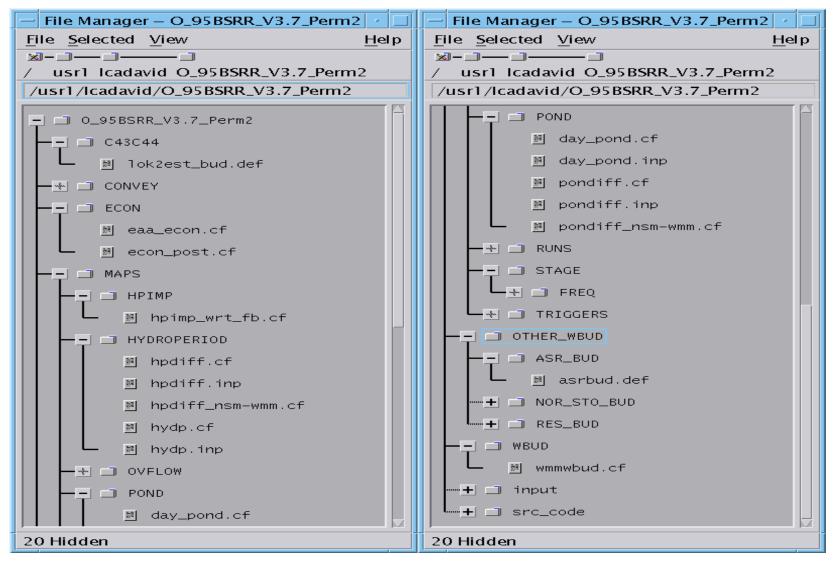

9/5/02

SFWMM Training

- When simulation completes
  - Useful information in the **rundone** file
  - Existence of this file signals PM graphics scripts can start execution.
  - It is created after Water Budget, LEC and EAA post-processor have been completed successfully
  - Similar information is stored before run starts in input/input\_info

### rundone and input\_info files

| Text Editor V3.6.2 FCS – rundone (edited), dir; /vol/hsm2/data/s                                                                                                    | - [ |  |
|----------------------------------------------------------------------------------------------------|-----|--|
| $\begin{array}{ c c c c } \hline \hline \\ \hline \\ \hline \\ \hline \\ \hline \\ \hline \\ \hline \\ \hline \\ \hline \\ $                                                                                                    |     |  |
| Run: SFWMM v4.4r10 - AUG02 PA LOK 14.53<br>Completed on: Mon Aug 5 12:15:54 EDT 2002<br>Using: /vol/hsm/src/models/sfwmm/V4.4r10/wmm.exe ALTWMM_v4.4_aug02PA_3<br>Input directory: /vol/hsm1/data/sfwmm/OP_PLN/INPUT/14_98/WSE/V4.4r10_AUG02_PA<br>PLEASE, DO NOT DELETE THIS FILE. THIS FILE IS REQUIRED BY THE<br>PERFORMANCE MEASURE GRAPHICS POST-PROCESSOR AND TO DOCUMENT THIS RUN. |     |  |
| Text Editor V3.6.2 FCS – input_info (edited), dir; /vol/hsm2/dat                                                                                                    | - [ |  |
| $(File \ \nabla) \ (View \ \nabla) \ (Edit \ \nabla) \ (Find \ \nabla)$                                                                                                    |     |  |
| Run: SFWMM v4.4r10 - AUG02 PA LOK 14.53<br>Using: /vol/hsm/src/models/sfwmm/V4.4r10/wmm.exe ALTWMM_v4.4_aug02PA_3<br>Input directory: /vol/hsm1/data/sfwmm/OP_PLN/INPUT/14_98/WSE/V4.4r10_AUG02_PA                                                                                                    |     |  |
|                                                                                                    |     |  |

### Checking the Run

- Look at the residuals in the monthly water budget result file
  - cd to simulation\_output\_directory/WMMBUD and edit or view monbud
  - Use the chk\_bud.scr utility
- Use other utilities (grid\_io, dsstool) to explore results

### Checking Residuals

|                                                                                                    |                                                                                             |                                                  |                                                                      |                                                                                                    |                                                                                                    | Terr                                                                          | ninal                                                              |                                                                                                    |                                                                                                    |                                                                                                    |                                                                                                    |                                                                                                    |                                                                                                    |
|----------------------------------------------------------------------------------------------------|---------------------------------------------------------------------------------------------|--------------------------------------------------|----------------------------------------------------------------------|----------------------------------------------------------------------------------------------------|----------------------------------------------------------------------------------------------------|-------------------------------------------------------------------------------|--------------------------------------------------------------------|----------------------------------------------------------------------------------------------------|----------------------------------------------------------------------------------------------------|----------------------------------------------------------------------------------------------------|----------------------------------------------------------------------------------------------------|----------------------------------------------------------------------------------------------------|----------------------------------------------------------------------------------------------------|
| Vindow                                                                                                    | <u>E</u> dit <u>O</u> p                                                                     | otions                                           |                                                                      |                                                                                                    |                                                                                                    |                                                                               |                                                                    |                                                                                                    |                                                                                                    |                                                                                                    |                                                                                                    |                                                                                                    | <u>H</u> e                                                                                                    |
| 965 WAT<br>ESIDUAL<br>EAR<br>965<br>966<br>967                                                                                                    | ER BUDGE<br>(All va<br>JAN<br>-1.5<br>-0.1<br>0.2                                           | T SUMMAR<br>lues in<br>FEB<br>0.0<br>-0.1<br>0.5 | Y FOR LA<br>thousand<br>MAR<br>0.0<br>0.6<br>1.2                     | KE_OKEECH<br>acre-fee<br>APR<br>0.7<br>0.4<br>2.2                                                                                                    | HOBEE SUI<br>et)<br>MAY<br>1.6<br>1.1<br>2.3                                                                                                    | BBASIN AI<br>JUN<br>1.3<br>0.5<br>1.6                                         | REA (squ<br>JUL<br>0.1<br>0.2<br>0.9                               | are mile<br>AUG<br>-0.1<br>-0.1<br>0.0                                                                                                    | s) = 728<br>SEP<br>-0.3<br>-0.2<br>-0.3                                                                              | <br>-0.4<br>-0.1<br>-0.3                                                                                                    | NOV<br>0.5<br>0.8<br>1.2                                                                                                    | DEC<br>0.1<br>0.6<br>0.1                                                                                                    | YEAR<br>2.1<br>3.6<br>9.6                                                                                                    |
| 968<br>969<br>971<br>972<br>972<br>975<br>976<br>9778<br>9779<br>9778<br>9779<br>9778<br>9779<br>9778<br>9779<br>9788<br>9779<br>9881<br>9885<br>9884<br>9885<br>9886<br>9888<br>9888<br>9991<br>9992<br>9992<br>9993<br>9993<br>9993<br>9995 | -<br>-<br>-<br>-<br>-<br>-<br>-<br>-<br>-<br>-<br>-<br>-<br>-<br>-<br>-<br>-<br>-<br>-<br>- |                                                  | 0.6<br>-0.25<br>0.25<br>0.25<br>0.25<br>0.25<br>0.25<br>0.25<br>0.25 | 0.9<br>0.6<br>2.8<br>0.4<br>1.3<br>0.2<br>1.3<br>1.57<br>9.2<br>5.3<br>1.2<br>3.4<br>0.2<br>1.3<br>0.2<br>3.4<br>0.2<br>1.3<br>0.2<br>3.4<br>0.2<br>1.3<br>0.2<br>3.4<br>0.2<br>1.3<br>0.2<br>1.3<br>0.2<br>3.4<br>0.2<br>1.3<br>0.2<br>0.2<br>1.3<br>0.2<br>0.2<br>1.3<br>0.2<br>0.2<br>0.2<br>0.2<br>0.2<br>0.2<br>0.2<br>0.2<br>0.2<br>0.2 | 0.9<br>0.4<br>1.4<br>0.3<br>0.14<br>0.04<br>0.09<br>1.4<br>0.09<br>1.4<br>0.09<br>1.4<br>1.5<br>1.8<br>5<br>9<br>2.6<br>1.9<br>1.9<br>1.9<br>1.4<br>1.9<br>1.4<br>1.9<br>1.4<br>1.9<br>1.4<br>1.9<br>1.4<br>1.9<br>1.4<br>1.9<br>1.4<br>1.9<br>1.4<br>1.9<br>1.4<br>1.9<br>1.4<br>1.9<br>1.4<br>1.9<br>1.4<br>1.9<br>1.4<br>1.9<br>1.4<br>1.9<br>1.4<br>1.9<br>1.4<br>1.9<br>1.4<br>1.9<br>1.4<br>1.9<br>1.4<br>1.9<br>1.4<br>1.9<br>1.4<br>1.5<br>1.8<br>1.9<br>1.9<br>1.4<br>1.9<br>1.9<br>1.4<br>1.9<br>1.9<br>1.4<br>1.9<br>1.9<br>1.4<br>1.9<br>1.9<br>1.4<br>1.9<br>1.9<br>1.9<br>1.9<br>1.9<br>1.9<br>1.9<br>1.9 | 1.16<br>9.8426677421296469156242783<br>0.00011.0000111.0000100000000000000000 | 0.1<br>0.1<br>0.1<br>0.1<br>0.1<br>0.1<br>0.1<br>0.1<br>0.1<br>0.1 | -0.2<br>-0.2<br>-0.1<br>0.0<br>0.0<br>0.1<br>-0.2<br>-0.1<br>0.0<br>0.1<br>-0.2<br>-0.1<br>-0.2<br>-0.1<br>-0.2<br>-0.1<br>-0.2<br>-0.1<br>-0.2<br>-0.1<br>-0.2<br>-0.1<br>-0.2<br>-0.1<br>0.0<br>0.0<br>0.1<br>-0.2<br>-0.1<br>-0.2<br>-0.1<br>0.0<br>0.0<br>0.0<br>0.0<br>0.1<br>-0.2<br>-0.1<br>0.0<br>0.0<br>0.1<br>-0.2<br>-0.1<br>0.0<br>0.0<br>0.1<br>-0.2<br>-0.1<br>0.0<br>0.0<br>0.1<br>-0.2<br>-0.1<br>0.0<br>0.1<br>-0.2<br>-0.1<br>-0.2<br>-0.1<br>0.0<br>0.1<br>-0.2<br>-0.1<br>-0.2<br>-0.2<br>-0.1<br>-0.2<br>-0.1<br>-0.2<br>-0.2<br>-0.1<br>-0.2<br>-0.2<br>-0.1<br>-0.2<br>-0.2<br>-0.2<br>-0.2<br>-0.2<br>-0.2<br>-0.2<br>-0.2 | -0.2<br>-0.3<br>-0.3<br>-0.1<br>-0.3<br>-0.1<br>-0.3<br>-0.2<br>-0.2<br>-0.2<br>-0.2<br>-0.2<br>-0.2<br>-0.2<br>-0.2 | -0.24<br>-0.44<br>-0.13<br>-0.22<br>-0.24<br>-0.22<br>-0.22<br>-0.24<br>-0.22<br>-0.24<br>-0.22<br>-0.24<br>-0.23<br>-0.24<br>-0.23<br>-0.24<br>-0.23<br>-0.24<br>-0.23<br>-0.24<br>-0.23<br>-0.24<br>-0.23<br>-0.24<br>-0.23<br>-0.24<br>-0.24 | -0.14<br>0.12<br>0.12<br>0.12<br>0.12<br>0.12<br>-0.04<br>-0.17<br>-0.12<br>-0.04<br>-0.17<br>-0.14<br>-0.12<br>-0.04<br>-0.17<br>-0.14<br>-0.12<br>-0.04<br>-0.17<br>-0.14<br>-0.12<br>-0.14<br>-0.12<br>-0.14<br>-0.14 | -0.27<br>-0.27<br>-0.00<br>-0.27<br>-0.27<br>-0.27<br>-0.22<br>-0.22 | 6<br>1<br>2<br>1<br>5<br>2<br>5<br>7<br>5<br>3<br>0<br>4<br>3<br>6<br>2<br>2<br>0<br>8<br>0<br>1<br>7<br>0<br>2<br>5<br>5<br>5<br>5<br>2<br>5<br>2<br>5<br>2<br>5<br>2<br>5<br>2<br>2<br>0<br>8<br>0<br>6<br>2<br>2<br>3<br>6<br>6<br>2<br>2<br>0<br>8<br>0<br>1<br>7<br>5<br>5<br>5<br>5<br>5<br>5<br>5<br>5<br>2<br>5<br>2<br>5<br>2<br>0<br>2<br>0<br>8<br>0<br>6<br>2<br>2<br>0<br>8<br>0<br>1<br>7<br>0<br>2<br>5<br>5<br>5<br>5<br>5<br>5<br>5<br>5<br>5<br>5<br>5<br>5<br>5 |

- Another way to run model
  - setenv SFWMMDAT "output\_directory\_path"
  - On the command line, type:
    - sfwmm\_executable\_path altwmm\_file\_name
  - This will <u>only</u> run the model: no pre or post processing, no mail to the user

```
#! /bin/csh -f
#
# Script to glance at SFWMM monthly budget components on the screen
# Written by Luis G. Cadavid, HSM Department, April 2001
# SCCSID = "@(#)chk_bud.scr 1.3 07/05/01 SFWMD HSM Department, Water Supply
Division"
# Find number of areas
#
set in_yr = 1965
set nyears = 31
set kw = "RESIDUAL"
clear
echo " "
echo "Program to glance at SFWMM monthly budget results on the screen"
echo "monbud file needs to be in the local directory"
echo " "
if !(-e monbud)then
      echo "monbud file was not found. Please try again \setminus!"
        echo " "
        exit
endif
echo -n " Enter keyword to search for (RESIDUAL is the default): "
set wd = $<
if !( $wd == '') then
      set kw = $wd
endif
set lin1 = $kw' (All values in thousand acre-feet)'
set lin2 = '
                        JAN
                                 FEB
                                         MAR
                                                          MAY
                                                                  JUN
                                                                          JUL
                                              APR
               OCT
                                DEC
AUG
       SEP
                        NOV
                                       YEAR '
set nareas = `grep "SUMMARY" annbud | wc -1`
#
# Find area names
#
grep "SUMMARY" monbud > /tmp/areas.$$
grep $kw monbud > /tmp/resid.$$
@ i=1
while ( $i <= $nareas )</pre>
      set title = `gawk '{if (NR == (i-1)*ny+1) {print $0;exit}}' i=$i
ny=$nyears /tmp/areas.$$`
      clear
        echo " "
        echo " "
      echo $title
      echo $lin1 | gawk '{printf("%s \n", $0)}'
        echo " "
      echo $lin2 | gawk '{printf("YEAR
                                            %s", $1); for(j=2;j<=13;j++)
printf("
            %s",$(j)); printf(" %s\n",$14)}'
     gawk 'BEGIN {yr=0} { if(NR >= (i-1)*ny+1 && NR <= i*ny ) {printf("%4d
%8.1f",inyr+yr,$2);for(j=3;j<=13;j++) printf("%8.1f",$(j));</pre>
printf("%9.1f\n",$14);yr++}}' i=$i inyr=$in_yr ny=$nyears /tmp/resid.$$
      echo " "
      echo -n "Continue (y, Y or Return): "
      set ans = \$<
```

```
#! /bin/csh -f
# script to create the SFWMM output dir structure and control files.
# set file/directory permissions to rwxrwxr-x (chmod 775 or umask 002)
umask 002
echo "Enter the path to an exisiting run with similar output structure and
control files"
set from_path = $<</pre>
if (! -e $from_path) then
      echo "$from_path is not found"
      exit -1
endif
echo "Enter the path to the new SFWMM run output dir"
set to_path = \$<
if (-e $to_path) then
        echo "This directory already exists: what do you want to do?"
        echo "Stop, re-select a name, and then re-run the script, type: [s] "
        echo "Keep the dir. name, (make sure it has the same subdir structure),
but completely overwrite files, type: [c]"
        echo "Keep the dir. name, (make sure it has the same subdir structure),
just partially overwrite files, type: [p]"
      set reply = $<</pre>
            switch ($reply)
                 case [sS] :
                      echo "STOP: choose different dir location"
                    exit -1
                 case [cC] :
                  cd $to_path
                  umask 002
                  /bin/cp $from_path/C43C44/lok2est_bud.def C43C44/
                  /bin/cp $from path/ECON/econ post.cf ECON/
                  /bin/cp $from_path/ECON/eaa_econ.cf ECON/
                  /bin/cp $from_path/MAPS/HPIMP/hpimp_wrt_fb.cf MAPS/HPIMP/
                  /bin/cp $from path/MAPS/HPIMP/hpimp.inp MAPS/HPIMP/
                  /bin/cp $from path/MAPS/HYDROPERIOD/hpdiff.inp
MAPS/HYDROPERIOD/
                  /bin/cp $from_path/MAPS/HYDROPERIOD/hydp.inp MAPS/HYDROPERIOD/
                  /bin/cp $from_path/MAPS/HYDROPERIOD/hpdiff_nsm-wmm.cf
MAPS/HYDROPERIOD/
                  /bin/cp $from_path/MAPS/POND/day_pond.inp MAPS/POND/
                  /bin/cp $from path/MAPS/POND/pondiff.inp MAPS/POND/
                  /bin/cp $from_path/MAPS/POND/pondiff_nsm-wmm.cf MAPS/POND/
                  /bin/cp $from_path/OTHER_WBUD/ASR_BUD/asrbud.def
OTHER_WBUD/ASR_BUD/
                  /bin/cp $from_path/OTHER_WBUD/NOR_STO_BUD/noresbud.def
OTHER_WBUD/NOR_STO_BUD/
                  /bin/cp $from_path/WBUD/wmmwbud.cf WBUD/
                  breaksw
                 case [pP] :
                  cd $to path
                  umask 002
                  cp -i $from_path/C43C44/lok2est bud.def C43C44/
                  cp -i $from_path/ECON/econ_post.cf ECON/
                  cp -i $from_path/ECON/eaa_econ.cf ECON/
```

cp -i \$from\_path/MAPS/HPIMP/hpimp\_wrt\_fb.cf MAPS/HPIMP/ cp -i \$from\_path/MAPS/HPIMP/hpimp.inp MAPS/HPIMP/ cp -i \$from\_path/MAPS/HYDROPERIOD/hpdiff.inp MAPS/HYDROPERIOD/ cp -i \$from path/MAPS/HYDROPERIOD/hydp.inp MAPS/HYDROPERIOD/ cp -i \$from\_path/MAPS/HYDROPERIOD/hpdiff\_nsm-wmm.cf MAPS/HYDROPERIOD/ cp -i \$from path/MAPS/POND/day pond.inp MAPS/POND/ cp -i \$from\_path/MAPS/POND/pondiff.inp MAPS/POND/ cp -i \$from\_path/MAPS/POND/pondiff\_nsm-wmm.cf MAPS/POND/ cp -i \$from\_path/OTHER\_WBUD/ASR\_BUD/asrbud.def OTHER\_WBUD/ASR\_BUD/ cp -i \$from\_path/OTHER\_WBUD/NOR\_STO\_BUD/noresbud.def OTHER\_WBUD/NOR\_STO\_BUD/ cp -i \$from\_path/WBUD/wmmwbud.cf WBUD/ breaksw default : echo "Error- no such option. Only select s, c, or p" exit -1 breaksw endsw else umask 002 mkdir \$to\_path cd \$to path mkdir C43C44 CONVEY ECON MAPS OTHER WBUD WBUD cd MAPS mkdir HPIMP HYDROPERIOD OVFLOW POND RUNS STAGE TRIGGERS mkdir STAGE/FREQ cd ../OTHER\_WBUD mkdir ASR\_BUD NOR\_STO\_BUD RES\_BUD cd .. cp \$from\_path/C43C44/lok2est\_bud.def C43C44/ cp \$from\_path/ECON/econ\_post.cf ECON/ cp \$from path/ECON/eaa econ.cf ECON/ cp \$from\_path/MAPS/HPIMP/hpimp\_wrt\_fb.cf MAPS/HPIMP/ cp \$from\_path/MAPS/HPIMP/hpimp.inp MAPS/HPIMP/ cp \$from path/MAPS/HYDROPERIOD/hpdiff.inp MAPS/HYDROPERIOD/ cp \$from\_path/MAPS/HYDROPERIOD/hydp.inp MAPS/HYDROPERIOD/ cp \$from\_path/MAPS/HYDROPERIOD/hpdiff\_nsm-wmm.cf MAPS/HYDROPERIOD/ cp \$from\_path/MAPS/POND/day\_pond.inp MAPS/POND/ cp \$from\_path/MAPS/POND/pondiff.inp MAPS/POND/ cp \$from\_path/MAPS/POND/pondiff\_nsm-wmm.cf MAPS/POND/ cp \$from\_path/OTHER\_WBUD/ASR\_BUD/asrbud.def OTHER\_WBUD/ASR\_BUD/ cp \$from path/OTHER WBUD/NOR STO BUD/noresbud.def OTHER WBUD/NOR STO BUD/ cp \$from\_path/WBUD/wmmwbud.cf WBUD/

endif

#### wmmwbud.cf

```
* WATER BUDGET DEFINITION DATA FILE FOR THE SOUTH FLORIDA WATER *
* MANAGEMENT MODEL (SFWMM) / NATURAL SYSTEM MODEL (NSM)
* WATER BUDGET POST-PROCESSING PROGRAM
"95BSRR with Perm PWS & Caloo&Istokpoga acreages & 83BASE & ENP MinDelivery
          = Run Title
Sched"
1965
              = Simulation Start Year
1995
              = Simulation End Year
              = Grid Cell Size in x (E-W) direction(ft)
10560.
10560.
              = Grid Cell Size in y (N-S) direction(ft)
19
              = No. of Sub-areas to Summarize (including entire area)
SFWMM
              = Model that budget is desired for (NSM or SFWMM)
*** Input Files Pertinent to SFWMM or NSM ***
"../pumpage.bin"
                  = Input Filename for monthly well pumpage
"../mthly_levee_spg.dat" = Input Filename for monthly levee seepage
"../lkrfetsto" = Input Filename for monthly lake rf, et & eom storage
"../unsatdph.bin" = Input Filename for month-end depth of storage in unsat zone
"/vol/hsm/data/sfwmm/Input65_95/flo_v3.5.1.dss"
                                                 = DSS Input Filename
for historical structure flows
"../str2x2.dss" = DSS Output Filename for simulated structure flows
               = flag for performing unsaturated zone budgets for the SFWMM
*** Input Files Pertinent to the SFWMM for Unsaturated Zone Water Budgets
"../infilt_perc.bin" = Input Filename for monthly infiltration & percolation
"../et_components.bin" = Input Filename for monthly et components
"../supply.bin" = Input Filename for monthly net irrigation supplies
"../et_unsat_unacct.bin" = Input Filename unaccounted for unsaturated ET
*** Input Files Common to Both Models ***
"../rainfall.bin"
                  = Input Filename for monthly rainfall
"../et_total.bin"
                     = Input Filename for monthly evapotranspiration
"../stage.bin" = Input Filename for month-end stages
"../ponding.bin" = Input Filename for month-end ponding
"../surface_flow.bin" =Input Filename for monthly overland flow
"../gw_flow.bin" = Input Filename for monthly groundwater flow
"/vol/hsm1/data/sfwmm/LEC2020/95BSRR/INPUT/V3.7/Perm3/statdta" = Input
Filename for storage coefficients
*** Output Files ***
"monbud"
         = Output Filename for Monthly Water Budget Summary
"annbud"
          = Output Filename for Annual Budget Summary
"wetbud" = Output Filename for Wet Season Budget Summary
"WET SEASON(JUN-OCT)"
                      = String for Wet Season Output Title
               = First Month of Wet Season
6
10
               = Last Month of Wet Season
"drybud"
           = Output Filename for Dry Season Budget Summary
"DRY SEASON(NOV-MAY)" = String for Dry Season Output Title
11
               = First Month of Dry Season
               = Last Month of Dry Season
5
"wyrbud" "plotfile" = Output Filename for Water Year Budget Summary
"WATER-YEAR(OCT-SEP)" = String for Water Year Output Title
               = First Month of Water Year
10
9
               = Last Month of Water Year
              = flag for printing monthly columnar data to subarea named files
0
```

```
16
             11
                      33
              11
      15
                      33
              12
      14
                      32
              13
      13
                      32
      12
              12
                      32
      11
              12
                      32
      10
              12
                      32
       9
              13
                      32
       8
              13
                      32
       7
              13
                      31
       б
              13
                      30
       5
              13
                      29
       4
              13
                      27
       3
              15
                      25
       2
              15
                      21
                      21
       1
              15
*
  LEVEE SEEPAGE
0 = No. of Levee Seepage Segments
*
*
  STRUCTURE INFLOWS AND OUTFLOWS
10 = No. of Structure Inflows to Subbasin
* STRUCTURE NAME
   "/SFWMM/L8CP/FLOW//1DAY/SIMULATED/"
   "/SFWMM/S352/FLOW//1DAY/SIMULATED/"
   "/SFWMM/S351/FLOW//1DAY/SIMULATED/"
   "/SFWMM/S354/FLOW//1DAY/SIMULATED/"
   "/SFWMM/AGQ/FLOW//1DAY/SIMULATED/"
   "/SFWMM/G136/FLOW//1DAY/BASE/"
   "/SFWMM/G88/FLOW//1DAY/BASE/"
   "/SFWMM/G89/FLOW//1DAY/BASE/"
   "/SFWMM/G155/FLOW//1DAY/BASE/"
   "/SFWMM/S190/FLOW//1DAY/HISTORICAL/"
28 = No. of Structure Outflows from Subbasin
  STRUCTURE NAME
   "/SFWMM/S2PMP/FLOW//1DAY/SIMULATED/"
   "/SFWMM/S3PMP/FLOW//1DAY/SIMULATED/"
   "/SFWMM/LOXRVQ/FLOW//1DAY/SIMULATED/"
   "/SFWMM/PBDRQ/FLOW//1DAY/SIMULATED/"
   "/SFWMM/S155/FLOW//1DAY/SIMULATED/"
   "/SFWMM/S40/FLOW//1DAY/SIMULATED/"
   "/SFWMM/S41/FLOW//1DAY/SIMULATED/"
   "/SFWMM/RVBDRQ/FLOW//1DAY/SIMULATED/"
   "/SFWMM/C10ABK/FLOW//1DAY/SIMULATED/"
   "/SFWMM/HLSBEQ/FLOW//1DAY/SIMULATED/"
   "/SFWMM/G57DNQ/FLOW//1DAY/SIMULATED/"
   "/SFWMM/QC13E/FLOW//1DAY/SIMULATED/"
   "/SFWMM/O2C57/FLOW//1DAY/SIMULATED/"
   "/SFWMM/C10Q/FLOW//1DAY/SIMULATED/"
   "/SFWMM/S29DNQ/FLOW//1DAY/SIMULATED/"
   "/SFWMM/S28/FLOW//1DAY/SIMULATED/"
   "/SFWMM/S27/FLOW//1DAY/SIMULATED/"
   "/SFWMM/C6EQ/FLOW//1DAY/SIMULATED/"
   "/SFWMM/G97/FLOW//1DAY/SIMULATED/"
   "/SFWMM/S22/FLOW//1DAY/SIMULATED/"
   "/SFWMM/S123/FLOW//1DAY/SIMULATED/"
   "/SFWMM/S21/FLOW//1DAY/SIMULATED/"
```

```
"/SFWMM/S21A/FLOW//1DAY/SIMULATED/"
  "/SFWMM/S20F/FLOW//1DAY/SIMULATED/"
  "/SFWMM/S20G/FLOW//1DAY/SIMULATED/"
  "/SFWMM/S20/FLOW//1DAY/SIMULATED/"
  "/SFWMM/S197/FLOW//1DAY/SIMULATED/"
  "/SFWMM/HW29Q/FLOW//1DAY/SIMULATED/"
LAKE OKEECHOBEE = Sub-area Name
466000. = Lake Surface Area within Levees (acres)
  STRUCTURE INFLOWS AND OUTFLOWS
10 = No. of Structure Inflows to Subbasin
* STRUCTURE NAME
  "/SFWMM/MDSPOS/FLOW//1DAY/EST HIST V3.7/"
  "/SFWMM/S2PMP/FLOW//1DAY/SIMULATED/"
  "/SFWMM/S3PMP/FLOW//1DAY/SIMULATED/"
  "/SFWMM/S65E/FLOW//1DAY/HISTORICAL/"
  "/SFWMM/TCNSQ/FLOW//1DAY/EST_HIST_V3.4/"
  "/SFWMM/C10ABK/FLOW//1DAY/SIMULATED/"
  "/SFWMM/S236RO/FLOW//1DAY/SIMULATED/"
  "/SFWMM/AGQRF/FLOW//1DAY/SIMULATED/"
  "/SFWMM/S77BK/FLOW//1DAY/SIMULATED/"
  "/SFWMM/S308BK/FLOW//1DAY/SIMULATED/"
13 = No. of Structure Outflows from Subbasin
 STRUCTURE NAME
  "/SFWMM/MDSNEG/FLOW//1DAY/EST HIST V3.7/"
  "/SFWMM/S770UT/FLOW//1DAY/SIMULATED/"
  "/SFWMM/S308OT/FLOW//1DAY/SIMULATED/"
  "/SFWMM/S352/FLOW//1DAY/SIMULATED/"
  "/SFWMM/S351/FLOW//1DAY/SIMULATED/"
  "/SFWMM/S354/FLOW//1DAY/SIMULATED/"
  "/SFWMM/L8CP/FLOW//1DAY/SIMULATED/"
  "/SFWMM/AGQWS/FLOW//1DAY/SIMULATED/"
  "/SFWMM/S4DMD/FLOW//1DAY/SIMULATED/"
  "/SFWMM/S236WS/FLOW//1DAY/SIMULATED/"
  "/SFWMM/S235TC/FLOW//1DAY/SIMULATED/"
  "/SFWMM/DMDSEM/FLOW//1DAY/SIMULATED/"
  "/SFWMM/LKTFPL/FLOW//1DAY/SIMULATED/"
EAA+HOL+ROT+298
              = Sub-area Name
* SUBAREA BOUNDARY
42 = Southernmost Row No.
61 = Northernmost Row No.
  SUBAREA DEFINITION (Row #'s in descending order)
  ROW# MIN COL# MAX COL#
            23
     61
                   24
     60
            22
                   25
     59
            21
                   26
     58
            21
                   27
     57
            21
                   28
     56
            21
                   29
     55
            20
                   29
     54
            14
                   29
     53
           13
                   29
     52
            13
                   28
            13
     51
                   28
```

```
50
            13
                    27
     49
            13
                    27
            13
     48
                    27
            13
     47
                    27
     46
            13
                    27
     45
            13
                   26
     44
            13
                    26
     43
            14
                    25
     42
            14
                    25
*
*
  LEVEE SEEPAGE
0 = No. of Levee Seepage Segments
*
  STRUCTURE INFLOWS AND OUTFLOWS
7 = No. of Structure Inflows to Subbasin
  STRUCTURE NAME
   "/SFWMM/S354/FLOW//1DAY/SIMULATED/"
  "/SFWMM/S351/FLOW//1DAY/SIMULATED/"
  "/SFWMM/S352/FLOW//1DAY/SIMULATED/"
  "/SFWMM/AGQWS/FLOW//1DAY/SIMULATED/"
  "/SFWMM/G136/FLOW//1DAY/BASE/"
   "/SFWMM/G88/FLOW//1DAY/BASE/"
   "/SFWMM/SUGDMD/FLOW//1DAY/SIMULATED/"
13 = No. of Structure Outflows from Subbasin
* STRUCTURE NAME
  "/SFWMM/S2PMP/FLOW//1DAY/SIMULATED/"
  "/SFWMM/S3PMP/FLOW//1DAY/SIMULATED/"
  "/SFWMM/SUGRF/FLOW//1DAY/SIMULATED/"
   "/SFWMM/AGQRF/FLOW//1DAY/SIMULATED/"
   "/SFWMM/S5A1/FLOW//1DAY/SIMULATED/"
   "/SFWMM/S6/FLOW//1DAY/SIMULATED/"
  "/SFWMM/S7/FLOW//1DAY/SIMULATED/"
  "/SFWMM/S150/FLOW//1DAY/SIMULATED/"
  "/SFWMM/LKTSEM/FLOW//1DAY/SIMULATED/"
   "/SFWMM/S8/FLOW//1DAY/SIMULATED/"
   "/SFWMM/G204/FLOW//1DAY/SIMULATED/"
   "/SFWMM/G205/FLOW//1DAY/SIMULATED/"
   "/SFWMM/G206/FLOW//1DAY/SIMULATED/"
HOLEY_LAND = Sub-area Name
* SUBAREA BOUNDARY
42 = Southernmost Row No.
45 = Northernmost Row No.
  SUBAREA DEFINITION (Row #'s in descending order)
* ROW# MIN COL# MAX COL#
     45
            17
                   20
     44
            18
                    20
     43
            18
                    20
     42
            18
                    21
*
  LEVEE SEEPAGE
0 = No. of Levee Seepage Segments
* STRUCTURE INFLOWS AND OUTFLOWS
1 = No. of Structure Inflows to Subbasin
* STRUCTURE NAME
```

```
"/SFWMM/HLYQIN/FLOW//1DAY/SIMULATED/"
3 = No. of Structure Outflows from Subbasin
  STRUCTURE NAME
  "/SFWMM/G204/FLOW//1DAY/SIMULATED/"
  "/SFWMM/G205/FLOW//1DAY/SIMULATED/"
  "/SFWMM/G206/FLOW//1DAY/SIMULATED/"
ROTEN TRACT = Sub-area Name
SUBAREA BOUNDARY
42 = Southernmost Row No.
46 = Northernmost Row No.
* SUBAREA DEFINITION (Row #'s in descending order)
* ROW# MIN COL# MAX COL#
    46
          15
                16
          15
    45
                 16
    44
          15
                 17
    43
          15
                 17
    42
          15
                17
*
 LEVEE SEEPAGE
0 = No. of Levee Seepage Segments
 STRUCTURE INFLOWS AND OUTFLOWS
*
0 = No. of Structure Inflows to Subbasin
2 = No. of Structure Outflows from Subbasin
* STRUCTURE NAME
  "/SFWMM/RTECV1/FLOW//1DAY/SIMULATED/"
  "/SFWMM/RTECV2/FLOW//1DAY/SIMULATED/"
S5A_COMPLEX = Sub-area Name
SUBAREA BOUNDARY
54 = Southernmost Row No.
54 = Northernmost Row No.
* SUBAREA DEFINITION (Row #'s in descending order)
* ROW# MIN COL# MAX COL#
          30
    54
                 30
*
*
 LEVEE SEEPAGE
0 = No. of Levee Seepage Segments
* STRUCTURE INFLOWS AND OUTFLOWS
4
 = No. of Structure Inflows to Subbasin
  STRUCTURE NAME
  "/SFWMM/S5A1/FLOW//1DAY/SIMULATED/"
  "/SFWMM/S5A3SO/FLOW//1DAY/SIMULATED/"
  "/SFWMM/S5A4W/FLOW//1DAY/SIMULATED/"
  "/SFWMM/S5A2NO/FLOW//1DAY/SIMULATED/"
3 = No. of Structure Outflows from Subbasin
  STRUCTURE NAME
  "/SFWMM/S5A2SO/FLOW//1DAY/SIMULATED/"
  "/SFWMM/S5A4E/FLOW//1DAY/SIMULATED/"
  "/SFWMM/S5A3NO/FLOW//1DAY/SIMULATED/"
WATER_CONSERVATION_AREA-1 = Sub-area Name
```

\* SUBAREA BOUNDARY 43 = Southernmost Row No. 53 = Northernmost Row No. \* SUBAREA DEFINITION (Row #'s in descending order) \* ROW# MIN COL# MAX COL# 53 30 30 52 29 31 51 29 33 50 28 34 49 28 34 48 28 34 47 28 34 46 29 34 45 29 34 44 30 34 43 31 33 \* \* LEVEE SEEPAGE 1 = No. of Levee Seepage Segments L-40 = Name of Levee Seepage Segment #1 11 = No. of Levee Seepage Cells in X-direction for Segment #1 \*COORDINATES OF CELL IMMEDIATELY WEST OF LEVEE SEEPAGE BOUNDARY 30,53 1 (1=cell inside subbasin boundary,0=outside) 31,52 1 33,51 1 34,50 1 34,49 1 34,48 1 34,47 1 34,46 1 34,45 1 34,44 1 33,43 1 1 = No. of Levee Seepage Cells in Y-direction for Segment #1 \*COORDINATES OF CELL IMMEDIATELY NORTH OF LEVEE SEEPAGE BOUNDARY 0 (1=cell inside subbasin boundary, 0=outside) 32,52 \* \* STRUCTURE INFLOWS AND OUTFLOWS 4 = No. of Structure Inflows to Subbasin \* STRUCTURE NAME "/SFWMM/S5A2SO/FLOW//1DAY/SIMULATED/" "/SFWMM/S6/FLOW//1DAY/SIMULATED/" "/SFWMM/L8TCA1/FLOW//1DAY/SIMULATED/" "/SFWMM/ACMERF/FLOW//1DAY/SIMULATED/" 6 = No. of Structure Outflows from Subbasin STRUCTURE NAME "/SFWMM/S5A2NO/FLOW//1DAY/SIMULATED/" "/SFWMM/S10/FLOW//1DAY/SIMULATED/" "/SFWMM/S39/FLOW//1DAY/SIMULATED/" "/SFWMM/LWDD/FLOW//1DAY/SIMULATED/" "/SFWMM/ACMEWS/FLOW//1DAY/SIMULATED/" "/SFWMM/S10E/FLOW//1DAY/SIMULATED/" WATER CONSERVATION AREA-2A = Sub-area Name \* SUBAREA BOUNDARY 37 = Southernmost Row No.

```
46 = Northernmost Row No.
* SUBAREA DEFINITION (Row #'s in descending order)
  ROW# MIN COL# MAX COL#
     46
             28
                    28
     45
             27
                    2.8
     44
             27
                    29
     43
             26
                    30
     42
             26
                    32
     41
             26
                    32
     40
             27
                    32
     39
             27
                    32
     38
             28
                    30
     37
             28
                    28
*
* LEVEE SEEPAGE
2 = No. of Levee Seepage Segments
L-36.N = Name of Levee Seepage Segment #1
4 = No. of Levee Seepage Cells in X-direction for Segment #1
*COORDINATES OF CELL IMMEDIATELY WEST OF LEVEE SEEPAGE BOUNDARY
           1 (1=cell inside subbasin boundary, 0=outside)
  32,42
  32,41
           1
  32,40
           1
  32,39
           1
0 = No. of Levee Seepage Cells in Y-direction for Segment #1
L-35B = Name of Levee Seepage Segment #2
1 = No. of Levee Seepage Cells in X-direction for Segment #2
*COORDINATES OF CELL IMMEDIATELY WEST OF LEVEE SEEPAGE BOUNDARY
  28,37
           1 (1=cell inside subbasin boundary, 0=outside)
3 = No. of Levee Seepage Cells in Y-direction for Segment #2
*COORDINATES OF CELL IMMEDIATELY NORTH OF LEVEE SEEPAGE BOUNDARY
  29,38
           1 (1=cell inside subbasin boundary, 0=outside)
  30,38
           1
  31,39
           1
*
*
  STRUCTURE INFLOWS AND OUTFLOWS
3 = No. of Structure Inflows to Subbasin
  STRUCTURE NAME
  "/SFWMM/S7/FLOW//1DAY/SIMULATED/"
  "/SFWMM/S10/FLOW//1DAY/SIMULATED/"
  "/SFWMM/S10E/FLOW//1DAY/SIMULATED/"
6 = No. of Structure Outflows from Subbasin
  STRUCTURE NAME
  "/SFWMM/S11/FLOW//1DAY/SIMULATED/"
   "/SFWMM/S38/FLOW//1DAY/SIMULATED/"
  "/SFWMM/S143/FLOW//1DAY/SIMULATED/"
  "/SFWMM/S144/FLOW//1DAY/SIMULATED/"
  "/SFWMM/S145/FLOW//1DAY/SIMULATED/"
  "/SFWMM/S146/FLOW//1DAY/SIMULATED/"
WATER_CONSERVATION_AREA-3A = Sub-area Name
* SUBAREA BOUNDARY
23 = Southernmost Row No.
41 = Northernmost Row No.
* SUBAREA DEFINITION (Row #'s in descending order)
* ROW# MIN COL# MAX COL#
     41
             16
                    25
```

```
26
      40
              16
      39
              16
                      26
      38
              16
                      27
      37
              16
                      27
      36
              16
                      27
      35
              16
                      27
      34
              16
                      27
      33
              16
                      27
      32
              16
                      27
      31
              16
                      26
      30
              15
                      25
      29
              16
                      25
      28
              16
                      24
      27
              16
                      24
      26
              16
                      23
      25
                      22
              16
      24
              16
                      22
      23
              16
                      21
*
*
  LEVEE SEEPAGE
2 = No. of Levee Seepage Segments
L-68A = Name of Levee Seepage Segment #1
4 = No. of Levee Seepage Cells in X-direction for Segment #1
*COORDINATES OF CELL IMMEDIATELY WEST OF LEVEE SEEPAGE BOUNDARY
          1 (1=cell inside subbasin boundary,0=outside)
   27,35
   27,34
            1
   27,33
            1
   27,32
            1
0 = No. of Levee Seepage Cells in Y-direction for Segment #1
L-67 = Name of Levee Seepage Segment #2
8 = No. of Levee Seepage Cells in X-direction for Segment #2
*COORDINATES OF CELL IMMEDIATELY WEST OF LEVEE SEEPAGE BOUNDARY
   26,31
            1 (1=cell inside subbasin boundary, 0=outside)
   25,30
            1
   25,29
            1
   24,28
            1
   24,27
            1
   23,26
            1
   22,25
            1
   22,24
            1
0 = No. of Levee Seepage Cells in Y-direction for Segment #2
* STRUCTURE INFLOWS AND OUTFLOWS
11 = No. of Structure Inflows to Subbasin
  STRUCTURE NAME
   "/SFWMM/S8/FLOW//1DAY/SIMULATED/"
   "/SFWMM/S150/FLOW//1DAY/SIMULATED/"
   "/SFWMM/S11/FLOW//1DAY/SIMULATED/"
   "/SFWMM/S9/FLOW//1DAY/SIMULATED/"
   "/SFWMM/L28WQ/FLOW//1DAY/SIMULATED/"
   "/SFWMM/S140A/FLOW//1DAY/SIMULATED/"
   "/SFWMM/G155/FLOW//1DAY/BASE/"
   "/SFWMM/G204/FLOW//1DAY/SIMULATED/"
   "/SFWMM/G205/FLOW//1DAY/SIMULATED/"
   "/SFWMM/G206/FLOW//1DAY/SIMULATED/"
   "/SFWMM/S142W/FLOW//1DAY/SIMULATED/"
10 = No. of Structure Outflows from Subbasin
```

```
STRUCTURE NAME
  "/SFWMM/S151RG/FLOW//1DAY/SIMULATED/"
   "/SFWMM/S151WS/FLOW//1DAY/SIMULATED/"
  "/SFWMM/S333/FLOW//1DAY/SIMULATED/"
  "/SFWMM/S12A/FLOW//1DAY/SIMULATED/"
  "/SFWMM/S12B/FLOW//1DAY/SIMULATED/"
  "/SFWMM/S12C/FLOW//1DAY/SIMULATED/"
   "/SFWMM/S12D/FLOW//1DAY/SIMULATED/"
   "/SFWMM/S343/FLOW//1DAY/SIMULATED/"
   "/SFWMM/S344/FLOW//1DAY/SIMULATED/"
   "/SFWMM/S142E/FLOW//1DAY/SIMULATED/"
WATER_CONSERVATION_AREA-2B = Sub-area Name
* SUBAREA BOUNDARY
35 = Southernmost Row No.
38 = Northernmost Row No.
  SUBAREA DEFINITION (Row #'s in descending order)
* ROW# MIN COL# MAX COL#
     38
             31
                    32
     37
             29
                     32
             28
     36
                     31
     35
             30
                     30
*
* LEVEE SEEPAGE
3 = No. of Levee Seepage Segments
L-35B = Name of Levee Seepage Segment #1
1 = No. of Levee Seepage Cells in X-direction for Segment #1
*COORDINATES OF CELL IMMEDIATELY WEST OF LEVEE SEEPAGE BOUNDARY
  28,37 0 (1=cell inside subbasin boundary,0=outside)
3 = No. of Levee Seepage Cells in Y-direction for Segment #1
*COORDINATES OF CELL IMMEDIATELY NORTH OF LEVEE SEEPAGE BOUNDARY
  29,38
           0 (1=cell inside subbasin boundary, 0=outside)
  30,38
           0
  31,39
           0
L-36(S) = Name of Levee Seepage Segment #2
2 = No. of Levee Seepage Cells in X-direction for Segment #2
*COORDINATES OF CELL IMMEDIATELY WEST OF LEVEE SEEPAGE BOUNDARY
  32,38
        1 (1=cell inside subbasin boundary,0=outside)
  32,37
           1
0 = No. of Levee Seepage Cells in Y-direction for Segment #2
L35&35A = Name of Levee Seepage Segment #3
1 = No. of Levee Seepage Cells in X-direction for Segment #3
*COORDINATES OF CELL IMMEDIATELY WEST OF LEVEE SEEPAGE BOUNDARY
  31,36
           1 (1=cell inside subbasin boundary, 0=outside)
2 = No. of Levee Seepage Cells in Y-direction for Segment #3
*COORDINATES OF CELL IMMEDIATELY NORTH OF LEVEE SEEPAGE BOUNDARY
  29,36
           1 (1=cell inside subbasin boundary, 0=outside)
  30,35
           1
*
*
  STRUCTURE INFLOWS AND OUTFLOWS
6 = No. of Structure Inflows to Subbasin
* STRUCTURE NAME
  "/SFWMM/S143/FLOW//1DAY/SIMULATED/"
  "/SFWMM/S144/FLOW//1DAY/SIMULATED/"
   "/SFWMM/S145/FLOW//1DAY/SIMULATED/"
   "/SFWMM/S146/FLOW//1DAY/SIMULATED/"
```

```
"/SFWMM/S142E/FLOW//1DAY/SIMULATED/"
  "/SFWMM/G123/FLOW//1DAY/SIMULATED/"
2 = No. of Structure Outflows from Subbasin
* STRUCTURE NAME
  "/SFWMM/S34/FLOW//1DAY/SIMULATED/"
  "/SFWMM/S142W/FLOW//1DAY/SIMULATED/"
WATER CONSERVATION AREA-3B = Sub-area Name
*
  SUBAREA BOUNDARY
23 = Southernmost Row No.
31 = Northernmost Row No.
* SUBAREA DEFINITION (Row #'s in descending order)
* ROW# MIN COL# MAX COL#
     31
             27
                    27
     30
             26
                    27
     29
             26
                    27
     28
             25
                    27
     27
            25
                    27
     26
            24
                    26
     25
            23
                    26
     24
             23
                    26
     23
             22
                    26
*
* LEVEE SEEPAGE
3 = No. of Levee Seepage Segments
L-67 = Name of Levee Seepage Segment #1
8 = No. of Levee Seepage Cells in X-direction for Segment #1
*COORDINATES OF CELL IMMEDIATELY WEST OF LEVEE SEEPAGE BOUNDARY
  26,31
         0 (1=cell inside subbasin boundary, 0=outside)
  25,30
           0
  25,29
          0
          0
  24,28
  24,27
          0
  23,26
           0
  22,25
           0
  22,24
           0
0 = No. of Levee Seepage Cells in Y-direction for Segment #1
L30&33 = Name of Levee Seepage Segment #2
8 = No. of Levee Seepage Cells in X-direction for Segment #2
*COORDINATES OF CELL IMMEDIATELY WEST OF LEVEE SEEPAGE BOUNDARY
  27,31
           1 (1=cell inside subbasin boundary, 0=outside)
  27,30
           1
  27,28
           1
  27,27
           1
  26,26
           1
  26,25
           1
  26,24
           1
  26,23
           1
0 = No. of Levee Seepage Cells in Y-direction for Segment #2
L-29E = Name of Levee Seepage Segment #3
0 = No. of Levee Seepage Cells in X-direction for Segment #3
5 = No. of Levee Seepage Cells in Y-direction for Segment #3
*COORDINATES OF CELL IMMEDIATELY NORTH OF LEVEE SEEPAGE BOUNDARY
  22,23
          1 (1=cell inside subbasin boundary, 0=outside)
  23,23
           1
  24,23
           1
```

```
25,23
         1
  26,23
          1
*
*
  STRUCTURE INFLOWS AND OUTFLOWS
2 = No. of Structure Inflows to Subbasin
* STRUCTURE NAME
  "/SFWMM/S151RG/FLOW//1DAY/SIMULATED/"
  "/SFWMM/S151WS/FLOW//1DAY/SIMULATED/"
5 = No. of Structure Outflows from Subbasin
  STRUCTURE NAME
  "/SFWMM/S31RG/FLOW//1DAY/SIMULATED/"
  "/SFWMM/S31/FLOW//1DAY/SIMULATED/"
  "/SFWMM/S337/FLOW//1DAY/SIMULATED/"
  "/SFWMM/LSPL33/FLOW//1DAY/SIMULATED/"
  "/SFWMM/LSPC6/FLOW//1DAY/SIMULATED/"
EVERGLADES_NATIONAL_PARK_EAST = Sub-area Name
*
  Subarea Boundary
3 = Southernmost Row No.
22 = Northernmost Row No.
* Subarea Definition (Row #'s in descending order)
* ROW# MIN COL# MAX COL#
     22
            16
                   26
     21
            15
                    2.6
            15
     20
                   26
     19
            15
                    26
     18
            15
                    26
     17
            15
                    26
     16
            15
                    25
     15
            15
                    24
     14
            15
                   24
     13
            15
                   24
     12
            15
                   24
     11
            15
                   23
     10
            15
                    24
      9
            15
                    24
      8
            16
                    24
      7
                    24
            16
      б
            16
                    24
      5
            16
                    27
            16
      4
                    25
      3
            16
                    21
*
* LEVEE SEEPAGE
3 = No. of Levee Seepage Segments
L-29E = Name of Levee Seepage Segment #1
0 = No. of Levee Seepage Cells in X-direction for Segment #1
5 = No. of Levee Seepage Cells in Y-direction for Segment #1
*COORDINATES OF CELL IMMEDIATELY NORTH OF LEVEE SEEPAGE BOUNDARY
  22,23
         0 (1=cell inside subbasin boundary,0=outside)
  23,23
          0
  24,23
          0
  25,23
          0
  26,23
          0
L31N.N = Name of Levee Seepage Segment #2
6 = No. of Levee Seepage Cells in X-direction for Segment #2
```

\*COORDINATES OF CELL IMMEDIATELY WEST OF LEVEE SEEPAGE BOUNDARY 26,22 1 26,21 1 (1=cell inside subbasin boundary, 0=outside) 26,20 1 26,19 1 26,18 1 26,17 1 0 = No. of Levee Seepage Cells in Y-direction for Segment #2 L-31N(S) = Name of Levee Seepage Segment #34 = No. of Levee Seepage Cells in X-direction for Segment #3 \*COORDINATES OF CELL IMMEDIATELY WEST OF LEVEE SEEPAGE BOUNDARY 1 (1=cell inside subbasin boundary,0=outside) 25,16 24,15 1 24,14 1 24,13 1 0 = No. of Levee Seepage Cells in Y-direction for Segment #3 STRUCTURE INFLOWS AND OUTFLOWS 6 = No. of Structure Inflows to Subbasin \* STRUCTURE NAME "/SFWMM/S12A/FLOW//1DAY/SIMULATED/" "/SFWMM/S12B/FLOW//1DAY/SIMULATED/" "/SFWMM/S12C/FLOW//1DAY/SIMULATED/" "/SFWMM/S12D/FLOW//1DAY/SIMULATED/" "/SFWMM/S333/FLOW//1DAY/SIMULATED/" "/SFWMM/S174/FLOW//1DAY/SIMULATED/" 1 = No. of Structure Outflows from Subbasin \* STRUCTURE NAME "/SFWMM/S334/FLOW//1DAY/SIMULATED/" INDIAN\_TRAILS\_RESERVOIR = Sub-area Name SUBAREA BOUNDARY 59 = Southernmost Row No. 59 = Northernmost Row No. \* SUBAREA DEFINITION (Row #'s in descending order) \* ROW# MIN COL# MAX COL# 59 29 29 \* \* LEVEE SEEPAGE 0 = No. of Levee Seepage Segments \* STRUCTURE INFLOWS AND OUTFLOWS 1 = No. of Structure Inflows to Subbasin STRUCTURE NAME "/SFWMM/SITWCD/FLOW//1DAY/SIMULATED/" 2 = No. of Structure Outflows from Subbasin STRUCTURE NAME "/SFWMM/RESTL8/FLOW//1DAY/SIMULATED/" "/SFWMM/RESL80/FLOW//1DAY/SIMULATED/" L-8\_BASIN = Sub-area Name \* SUBAREA BOUNDARY 55 = Southernmost Row No. 63 = Northernmost Row No. \* SUBAREA DEFINITION (Row #'s in descending order)

```
* ROW# MIN COL# MAX COL#
     63
            23
                    23
             23
     62
                    24
            25
     61
                    25
     60
            26
                    2.6
     59
            27
                    28
     58
            28
                    29
     57
            29
                    29
     56
            30
                    30
     55
            30
                    30
*
*
  LEVEE SEEPAGE
0 = No. of Levee Seepage Segments
*
  STRUCTURE INFLOWS AND OUTFLOWS
8
  = No. of Structure Inflows to Subbasin
  STRUCTURE NAME
  "/SFWMM/L8CP/FLOW//1DAY/SIMULATED/"
  "/SFWMM/RESL80/FLOW//1DAY/SIMULATED/"
  "/SFWMM/RESTL8/FLOW//1DAY/SIMULATED/"
  "/SFWMM/BKMCL8/FLOW//1DAY/SIMULATED/"
   "/SFWMM/S5A3NO/FLOW//1DAY/SIMULATED/"
  "/SFWMM/DPRESO/FLOW//1DAY/SIMULATED/"
  "/SFWMM/CORBT1/FLOW//1DAY/SIMULATED/"
  "/SFWMM/CORBT2/FLOW//1DAY/SIMULATED/"
5 = No. of Structure Outflows from Subbasin
* STRUCTURE NAME
  "/SFWMM/C10ABK/FLOW//1DAY/SIMULATED/"
   "/SFWMM/S2TMCL/FLOW//1DAY/SIMULATED/"
   "/SFWMM/L8C51W/FLOW//1DAY/SIMULATED/"
   "/SFWMM/L8TCA1/FLOW//1DAY/SIMULATED/"
   "/SFWMM/S5A3SO/FLOW//1DAY/SIMULATED/"
EASTERN PALM BEACH COUNTY = Sub-area Name
*
  SUBAREA BOUNDARY
42 = Southernmost Row No.
65 = Northernmost Row No.
* SUBAREA DEFINITION (Row #'s in descending order)
* ROW# MIN COL# MAX COL#
     65
            36
                    38
     64
            36
                    39
            24
     63
                    39
     62
            25
                    39
     61
            26
                    39
     60
            27
                    40
     59
            29
                    40
     58
            30
                    40
     57
            30
                    40
     56
            31
                    40
     55
            31
                    40
     54
            30
                    40
            31
     53
                    40
     52
            32
                    40
     51
            34
                    40
     50
            35
                    40
            35
     49
                    40
```

48 35 40 47 35 40 46 35 39 45 35 39 44 35 39 43 34 39 42 33 39 \* \* LEVEE SEEPAGE 2 = No. of Levee Seepage Segments L-40 = Name of Levee Seepage Segment #1 11 = No. of Levee Seepage Cells in X-direction for Segment #1 \*COORDINATES OF CELL IMMEDIATELY WEST OF LEVEE SEEPAGE BOUNDARY 30,53 0 (1=cell inside subbasin boundary,0=outside) 31,52 0 33,51 0 34,50 0 34,49 0 34,48 0 34,47 0 34,46 0 34,45 0 34,44 0 33,43 0 1 = No. of Levee Seepage Cells in Y-direction for Segment #1 \*COORDINATES OF CELL IMMEDIATELY NORTH OF LEVEE SEEPAGE BOUNDARY 32.52 1 (1=cell inside subbasin boundary, 0=outside) L36.N1 = Name of Levee Seepage Segment #2 1 = No. of Levee Seepage Cells in X-direction for Segment #2 \*COORDINATES OF CELL IMMEDIATELY WEST OF LEVEE SEEPAGE BOUNDARY 32,42 0 0 = No. of Levee Seepage Cells in Y-direction for Segment #2 \* STRUCTURE INFLOWS AND OUTFLOWS 8 = No. of Structure Inflows to Subbasin STRUCTURE NAME "/SFWMM/S5A1/FLOW//1DAY/SIMULATED/" "/SFWMM/LWDD/FLOW//1DAY/SIMULATED/" "/SFWMM/S39/FLOW//1DAY/SIMULATED/" "/SFWMM/ACMEWS/FLOW//1DAY/SIMULATED/" "/SFWMM/S2TMCL/FLOW//1DAY/SIMULATED/" "/SFWMM/S5A3SO/FLOW//1DAY/SIMULATED/" "/SFWMM/L8C51W/FLOW//1DAY/SIMULATED/" "/SFWMM/S5A2NO/FLOW//1DAY/SIMULATED/" 17 = No. of Structure Outflows from Subbasin STRUCTURE NAME "/SFWMM/S5A2SO/FLOW//1DAY/SIMULATED/" "/SFWMM/S5A3NO/FLOW//1DAY/SIMULATED/" "/SFWMM/LOXRVQ/FLOW//1DAY/SIMULATED/" "/SFWMM/PBDRQ/FLOW//1DAY/SIMULATED/" "/SFWMM/ACMERF/FLOW//1DAY/SIMULATED/" "/SFWMM/S155/FLOW//1DAY/SIMULATED/" "/SFWMM/S41/FLOW//1DAY/SIMULATED/" "/SFWMM/S40/FLOW//1DAY/SIMULATED/" "/SFWMM/RVBDRQ/FLOW//1DAY/SIMULATED/" "/SFWMM/HLSBEQ/FLOW//1DAY/SIMULATED/" "/SFWMM/HLSBR/FLOW//1DAY/SIMULATED/"

```
"/SFWMM/RESTL8/FLOW//1DAY/SIMULATED/"
   "/SFWMM/BKMCL8/FLOW//1DAY/SIMULATED/"
   "/SFWMM/RESL80/FLOW//1DAY/SIMULATED/"
   "/SFWMM/DPRESO/FLOW//1DAY/SIMULATED/"
  "/SFWMM/CORBT1/FLOW//1DAY/SIMULATED/"
   "/SFWMM/CORBT2/FLOW//1DAY/SIMULATED/"
EASTERN BROWARD COUNTY = Sub-area Name
SUBAREA BOUNDARY
27 = Southernmost Row No.
41 = Northernmost Row No.
  SUBAREA DEFINITION (Row #'s in descending order)
  ROW# MIN COL# MAX COL#
     41
             33
                     39
     40
             33
                     39
     39
             33
                     39
     38
             33
                     39
     37
             33
                     38
     36
             32
                     38
     35
             28
                     38
     34
             28
                     38
             28
     33
                     38
             28
     32
                     38
             2.8
     31
                     38
     30
             28
                     38
     29
             28
                     38
     28
             36
                     38
             37
                     37
     27
*
*
  LEVEE SEEPAGE
5 = No. of Levee Seepage Segments
L36.N2 = Name of Levee Seepage Segment #1
3 = No. of Levee Seepage Cells in X-direction for Segment #1
*COORDINATES OF CELL IMMEDIATELY WEST OF LEVEE SEEPAGE BOUNDARY
          0 (1=cell inside subbasin boundary, 0=outside)
  32,41
  32,40
           0
  32,39
           0
0 = No. of Levee Seepage Cells in Y-direction for Segment #1
L-36(S) = Name of Levee Seepage Segment #2
2 = No. of Levee Seepage Cells in X-direction for Segment #2
*COORDINATES OF CELL IMMEDIATELY WEST OF LEVEE SEEPAGE BOUNDARY
  32,38
           0 (1=cell inside subbasin boundary, 0=outside)
  32,37
           0
0 = No. of Levee Seepage Cells in Y-direction for Segment #2
L35&35A = Name of Levee Seepage Segment #3
1 = No. of Levee Seepage Cells in X-direction for Segment #3
*COORDINATES OF CELL IMMEDIATELY WEST OF LEVEE SEEPAGE BOUNDARY
  31,36
           0 (1=cell inside subbasin boundary, 0=outside)
1 = No. of Levee Seepage Cells in Y-direction for Segment #3
*COORDINATES OF CELL IMMEDIATELY NORTH OF LEVEE SEEPAGE BOUNDARY
  29,36
           0 (1=cell inside subbasin boundary, 0=outside)
L-68A = Name of Levee Seepage Segment #4
4 = No. of Levee Seepage Cells in X-direction for Segment #4
*COORDINATES OF CELL IMMEDIATELY WEST OF LEVEE SEEPAGE BOUNDARY
  27,35
          0 (1=cell inside subbasin boundary,0=outside)
  27,34
           0
```

```
27,33
           0
  27,32
           0
0 = No. of Levee Seepage Cells in Y-direction for Segment #4
L-33 = Name of Levee Seepage Segment #5
2 = No. of Levee Seepage Cells in X-direction for Segment #5
*COORDINATES OF CELL IMMEDIATELY WEST OF LEVEE SEEPAGE BOUNDARY
  27,31
           0 (1=cell inside subbasin boundary,0=outside)
  27,30
           0
0 = No. of Levee Seepage Cells in Y-direction for Segment #5
  STRUCTURE INFLOWS AND OUTFLOWS
6 = No. of Structure Inflows to Subbasin
  STRUCTURE NAME
   "/SFWMM/S34/FLOW//1DAY/SIMULATED/"
   "/SFWMM/HLSBR/FLOW//1DAY/SIMULATED/"
   "/SFWMM/S38/FLOW//1DAY/SIMULATED/"
   "/SFWMM/C9DRSQ/FLOW//1DAY/SIMULATED/"
  "/SFWMM/LSPL33/FLOW//1DAY/SIMULATED/"
  "/SFWMM/C9DESQ/FLOW//1DAY/SIMULATED/"
8 = No. of Structure Outflows from Subbasin
 STRUCTURE NAME
  "/SFWMM/G123/FLOW//1DAY/SIMULATED/"
   "/SFWMM/S9/FLOW//1DAY/SIMULATED/"
  "/SFWMM/G57DNQ/FLOW//1DAY/SIMULATED/"
  "/SFWMM/QC13E/FLOW//1DAY/SIMULATED/"
  "/SFWMM/Q2C57/FLOW//1DAY/SIMULATED/"
  "/SFWMM/C10Q/FLOW//1DAY/SIMULATED/"
  "/SFWMM/S29DNQ/FLOW//1DAY/SIMULATED/"
   "/SFWMM/S32/FLOW//1DAY/SIMULATED/"
EASTERN_DADE_COUNTY = Sub-area Name
SUBAREA BOUNDARY
5 = Southernmost Row No.
28 = Northernmost Row No.
* SUBAREA DEFINITION (Row #'s in descending order)
* ROW# MIN COL# MAX COL#
     28
             28
                    35
     27
             28
                    36
             27
     26
                    36
     25
             27
                    36
     24
             27
                    36
             27
     23
                    36
     22
             27
                    35
     21
             27
                    34
     20
             27
                    34
     19
             27
                    33
             27
     18
                    33
     17
             27
                    32
     16
             26
                    32
     15
             25
                    32
     14
             25
                    31
     13
             25
                    31
     12
             25
                    31
     11
             24
                    31
     10
             25
                    31
             25
```

8 25 31 7 25 30 б 25 29 5 28 28 \* \* LEVEE SEEPAGE 3 = No. of Levee Seepage Segments L-30 = Name of Levee Seepage Segment #1 6 = No. of Levee Seepage Cells in X-direction for Segment #1 \*COORDINATES OF CELL IMMEDIATELY WEST OF LEVEE SEEPAGE BOUNDARY 27,28 0 (1=cell inside subbasin boundary,0=outside) 27,27 0 26,26 0 26,25 0 26,24 0 26,23 0 0 = No. of Levee Seepage Cells in Y-direction for Segment #1 L31N.N = Name of Levee Seepage Segment #2 6 = No. of Levee Seepage Cells in X-direction for Segment #2 \*COORDINATES OF CELL IMMEDIATELY WEST OF LEVEE SEEPAGE BOUNDARY 26,22 0 26,21 0 (1=cell inside subbasin boundary, 0=outside) 26,20 0 26,19 0 26,18 0 26,17 0 0 = No. of Levee Seepage Cells in Y-direction for Segment #2 L31N.S = Name of Levee Seepage Segment #3 4 = No. of Levee Seepage Cells in X-direction for Segment #3 \*COORDINATES OF CELL IMMEDIATELY WEST OF LEVEE SEEPAGE BOUNDARY 25,16 0 (1=cell inside subbasin boundary, 0=outside) 24,15 0 24,14 0 0 24,13 0 = No. of Levee Seepage Cells in Y-direction for Segment #3 \* STRUCTURE INFLOWS AND OUTFLOWS 6 = No. of Structure Inflows to Subbasin \* STRUCTURE NAME "/SFWMM/S32/FLOW//1DAY/SIMULATED/" "/SFWMM/S31RG/FLOW//1DAY/SIMULATED/" "/SFWMM/S31/FLOW//1DAY/SIMULATED/" "/SFWMM/S337/FLOW//1DAY/SIMULATED/" "/SFWMM/S334/FLOW//1DAY/SIMULATED/" "/SFWMM/LSPC6/FLOW//1DAY/SIMULATED/" 15 = No. of Structure Outflows from Subbasin \* STRUCTURE NAME "/SFWMM/S28/FLOW//1DAY/SIMULATED/" "/SFWMM/S27/FLOW//1DAY/SIMULATED/" "/SFWMM/C6EQ/FLOW//1DAY/SIMULATED/" "/SFWMM/G97/FLOW//1DAY/SIMULATED/" "/SFWMM/S22/FLOW//1DAY/SIMULATED/" "/SFWMM/S123/FLOW//1DAY/SIMULATED/" "/SFWMM/S21/FLOW//1DAY/SIMULATED/" "/SFWMM/S21A/FLOW//1DAY/SIMULATED/" "/SFWMM/S20F/FLOW//1DAY/SIMULATED/" "/SFWMM/S20G/FLOW//1DAY/SIMULATED/"

|                                                                 | "/SFWMM/S20/FLOW//1DAY/SIMULATED/"<br>"/SFWMM/S174/FLOW//1DAY/SIMULATED/"      |                |                                                |  |  |  |  |
|-----------------------------------------------------------------|--------------------------------------------------------------------------------|----------------|------------------------------------------------|--|--|--|--|
|                                                                 | "/SFWMM/S197/FLOW//1DAY/SIMULATED/"                                            |                |                                                |  |  |  |  |
|                                                                 | "/SFWMM/C9DRSQ/FLOW//1DAY/SIMULATED/"<br>"/SFWMM/C9DESO/FLOW//1DAY/SIMULATED/" |                |                                                |  |  |  |  |
| * * *                                                           |                                                                                | ~ ·            | ******                                         |  |  |  |  |
|                                                                 | A_SYSTEM ==                                                                    |                | a Name<br>************************************ |  |  |  |  |
| *                                                               |                                                                                |                |                                                |  |  |  |  |
| 23                                                              | = Southe:                                                                      | rnmost Ro      | w No.                                          |  |  |  |  |
|                                                                 | = Northe:                                                                      |                |                                                |  |  |  |  |
| *                                                               |                                                                                |                | NN (Row #'s in descending order)               |  |  |  |  |
| ~                                                               | ROW# MII<br>53                                                                 | N COL# №<br>30 | 30                                             |  |  |  |  |
|                                                                 | 52                                                                             | 29             | 31                                             |  |  |  |  |
|                                                                 | 51                                                                             | 29             | 33                                             |  |  |  |  |
|                                                                 | 50                                                                             | 28             | 34                                             |  |  |  |  |
|                                                                 | 49                                                                             | 28             | 34                                             |  |  |  |  |
|                                                                 | 48                                                                             | 28             | 34                                             |  |  |  |  |
|                                                                 | 47                                                                             | 28             | 34                                             |  |  |  |  |
|                                                                 | 46                                                                             | 28             | 34                                             |  |  |  |  |
|                                                                 | 45<br>44                                                                       | 27<br>27       | 34<br>34                                       |  |  |  |  |
|                                                                 |                                                                                | 27             | 33                                             |  |  |  |  |
|                                                                 | 42                                                                             | 26             | 32                                             |  |  |  |  |
|                                                                 | 41                                                                             | 16             | 32                                             |  |  |  |  |
|                                                                 | 40                                                                             | 16             | 32                                             |  |  |  |  |
|                                                                 | 39                                                                             | 16             | 32                                             |  |  |  |  |
|                                                                 | 38                                                                             | 16             | 32                                             |  |  |  |  |
|                                                                 | 37                                                                             | 16             | 32                                             |  |  |  |  |
|                                                                 | 36                                                                             | 16             | 31                                             |  |  |  |  |
|                                                                 | 35                                                                             | 16             | 27                                             |  |  |  |  |
|                                                                 | 34<br>33                                                                       | 16<br>16       | 27<br>27                                       |  |  |  |  |
|                                                                 | 32                                                                             | 16             | 27                                             |  |  |  |  |
|                                                                 | 31                                                                             | 16             | 27                                             |  |  |  |  |
|                                                                 | 30                                                                             | 15             | 27                                             |  |  |  |  |
|                                                                 | 29                                                                             | 16             | 27                                             |  |  |  |  |
|                                                                 | 28                                                                             | 16             | 27                                             |  |  |  |  |
|                                                                 | 27                                                                             | 16             | 27                                             |  |  |  |  |
|                                                                 | 26                                                                             | 16             | 26                                             |  |  |  |  |
|                                                                 | 25                                                                             | 16             | 26                                             |  |  |  |  |
|                                                                 | 24<br>23                                                                       | 16<br>16       | 26<br>26                                       |  |  |  |  |
| *                                                               | 23                                                                             | 10             | 20                                             |  |  |  |  |
| *                                                               | LEVEE SE                                                                       | EPAGE          |                                                |  |  |  |  |
| 7 = No. of Levee Seepage Segments                               |                                                                                |                |                                                |  |  |  |  |
| L-40 = Name of Levee Seepage Segment #1                         |                                                                                |                |                                                |  |  |  |  |
| 11 = No. of Levee Seepage Cells in X-direction for Segment #1   |                                                                                |                |                                                |  |  |  |  |
| *COORDINATES OF CELL IMMEDIATELY WEST OF LEVEE SEEPAGE BOUNDARY |                                                                                |                |                                                |  |  |  |  |
| 30,53 1 (1=cell inside subbasin boundary,0=outside)             |                                                                                |                |                                                |  |  |  |  |
|                                                                 | 31,52<br>33,51                                                                 | 1<br>1         |                                                |  |  |  |  |
|                                                                 | 33,51<br>34,50                                                                 | 1              |                                                |  |  |  |  |
|                                                                 | 34,50                                                                          | 1              |                                                |  |  |  |  |
|                                                                 | 34,48                                                                          | 1              |                                                |  |  |  |  |
|                                                                 | 34,47                                                                          | 1              |                                                |  |  |  |  |
|                                                                 |                                                                                |                |                                                |  |  |  |  |

34,46 1 34,45 1 34,44 1 33,43 1 1 = No. of Levee Seepage Cells in Y-direction for Segment #1 \*COORDINATES OF CELL IMMEDIATELY NORTH OF LEVEE SEEPAGE BOUNDARY 32,52 0 (1=cell inside subbasin boundary, 0=outside) L-36.N = Name of Levee Seepage Segment #2 4 = No. of Levee Seepage Cells in X-direction for Segment #2 \*COORDINATES OF CELL IMMEDIATELY WEST OF LEVEE SEEPAGE BOUNDARY 32,42 1 (1=cell inside subbasin boundary,0=outside) 32,41 1 32,40 1 32,39 1 0 = No. of Levee Seepage Cells in Y-direction for Segment #2 L-68A = Name of Levee Seepage Segment #3 4 = No. of Levee Seepage Cells in X-direction for Segment #3 \*COORDINATES OF CELL IMMEDIATELY WEST OF LEVEE SEEPAGE BOUNDARY 27,35 1 (1=cell inside subbasin boundary,0=outside) 27,34 1 27,33 1 27,32 1 0 = No. of Levee Seepage Cells in Y-direction for Segment #3 L-36(S) = Name of Levee Seepage Segment #42 = No. of Levee Seepage Cells in X-direction for Segment #4 \*COORDINATES OF CELL IMMEDIATELY WEST OF LEVEE SEEPAGE BOUNDARY 32,38 1 (1=cell inside subbasin boundary, 0=outside) 32,37 1 0 = No. of Levee Seepage Cells in Y-direction for Segment #4 L35&35A = Name of Levee Seepage Segment #5 1 = No. of Levee Seepage Cells in X-direction for Segment #5 \*COORDINATES OF CELL IMMEDIATELY WEST OF LEVEE SEEPAGE BOUNDARY 31,36 1 (1=cell inside subbasin boundary, 0=outside) 1 = No. of Levee Seepage Cells in Y-direction for Segment #5 \*COORDINATES OF CELL IMMEDIATELY NORTH OF LEVEE SEEPAGE BOUNDARY 1 (1=cell inside subbasin boundary,0=outside) 29,36 L30&33 = Name of Levee Seepage Segment #6 8 = No. of Levee Seepage Cells in X-direction for Segment #6 \*COORDINATES OF CELL IMMEDIATELY WEST OF LEVEE SEEPAGE BOUNDARY 27,31 1 (1=cell inside subbasin boundary, 0=outside) 27,30 1 27,28 1 27,27 1 26,26 1 26,25 1 26,24 1 1 26,23 0 = No. of Levee Seepage Cells in Y-direction for Segment #6 L-29E = Name of Levee Seepage Segment #7 0 = No. of Levee Seepage Cells in X-direction for Segment #7 5 = No. of Levee Seepage Cells in Y-direction for Segment #7 \*COORDINATES OF CELL IMMEDIATELY NORTH OF LEVEE SEEPAGE BOUNDARY 22,23 1 (1=cell inside subbasin boundary,0=outside) 23,23 1 24,23 1 25,23 1 26,23 1

```
*
*
  STRUCTURE INFLOWS AND OUTFLOWS
15 = No. of Structure Inflows to Subbasin
* STRUCTURE NAME
                    INDEX
  "/SFWMM/S5A2SO/FLOW//1DAY/SIMULATED/"
  "/SFWMM/S6/FLOW//1DAY/SIMULATED/"
  "/SFWMM/L8TCA1/FLOW//1DAY/SIMULATED/"
   "/SFWMM/S7/FLOW//1DAY/SIMULATED/"
   "/SFWMM/S8/FLOW//1DAY/SIMULATED/"
   "/SFWMM/S150/FLOW//1DAY/SIMULATED/"
   "/SFWMM/S9/FLOW//1DAY/SIMULATED/"
  "/SFWMM/ACMERF/FLOW//1DAY/SIMULATED/"
  "/SFWMM/L28WQ/FLOW//1DAY/SIMULATED/"
   "/SFWMM/S140A/FLOW//1DAY/SIMULATED/"
   "/SFWMM/G155/FLOW//1DAY/BASE/"
   "/SFWMM/G204/FLOW//1DAY/SIMULATED/"
   "/SFWMM/G205/FLOW//1DAY/SIMULATED/"
   "/SFWMM/G206/FLOW//1DAY/SIMULATED/"
  "/SFWMM/G123/FLOW//1DAY/SIMULATED/"
18 = No. of Structure Outflows from Subbasin
  STRUCTURE NAME
                   INDEX
   "/SFWMM/S5A2NO/FLOW//1DAY/SIMULATED/"
   "/SFWMM/S39/FLOW//1DAY/SIMULATED/"
   "/SFWMM/LSPL33/FLOW//1DAY/SIMULATED/"
  "/SFWMM/LSPC6/FLOW//1DAY/SIMULATED/"
  "/SFWMM/LWDD/FLOW//1DAY/SIMULATED/"
  "/SFWMM/S38/FLOW//1DAY/SIMULATED/"
   "/SFWMM/S34/FLOW//1DAY/SIMULATED/"
   "/SFWMM/S31RG/FLOW//1DAY/SIMULATED/"
   "/SFWMM/S31/FLOW//1DAY/SIMULATED/"
   "/SFWMM/S337/FLOW//1DAY/SIMULATED/"
   "/SFWMM/S333/FLOW//1DAY/SIMULATED/"
  "/SFWMM/ACMEWS/FLOW//1DAY/SIMULATED/"
  "/SFWMM/S12A/FLOW//1DAY/SIMULATED/"
   "/SFWMM/S12B/FLOW//1DAY/SIMULATED/"
   "/SFWMM/S12C/FLOW//1DAY/SIMULATED/"
   "/SFWMM/S12D/FLOW//1DAY/SIMULATED/"
   "/SFWMM/S343/FLOW//1DAY/SIMULATED/"
   "/SFWMM/S344/FLOW//1DAY/SIMULATED/"
LEC DEVELOPED AREA = Sub-area Name
     *
  SUBAREA BOUNDARY
5 = Southernmost Row No.
65 = Northernmost Row No.
  SUBAREA DEFINITION (Row #'s in descending order)
* ROW# MIN COL# MAX COL#
             36
     65
                    38
     64
             36
                    39
                    39
             24
     63
     62
             25
                     39
     61
             26
                    39
     60
             27
                    40
     59
             29
                    40
     58
             30
                    40
     57
             30
                    40
     56
             31
```

40

| 14     25     31       13     25     31       12     25     31       11     24     31       10     25     31       9     25     31 | 55<br>54<br>53<br>52<br>51<br>50<br>49<br>48<br>47<br>46<br>45<br>44<br>43<br>42<br>41<br>40<br>38<br>37<br>36<br>35<br>34<br>32<br>31<br>30<br>28<br>27<br>26<br>25<br>24<br>22<br>20<br>19<br>18<br>17<br>16<br>15<br>14 | $\begin{array}{c} 31\\ 30\\ 31\\ 32\\ 34\\ 35\\ 35\\ 35\\ 35\\ 35\\ 35\\ 35\\ 35\\ 35\\ 35$ | 40<br>40<br>40<br>40<br>40<br>40<br>40<br>40<br>40<br>40<br>39<br>39<br>39<br>39<br>39<br>39<br>39<br>39<br>39<br>39<br>39<br>39<br>39 |
|----------------------------------------------------------------------------------------------------|----------------------------------------------------------------------------------------------------|---------------------------------------------------------------------------------------------|----------------------------------------------------------------------------------------------------|
|                                                                                                    | 20                                                                                                    | 27                                                                                          | 34                                                                                                    |
|                                                                                                    | 19                                                                                                    | 27                                                                                          | 33                                                                                                    |
|                                                                                                    | 18                                                                                                    | 27                                                                                          | 32                                                                                                    |
|                                                                                                    | 17                                                                                                    | 26                                                                                          | 32                                                                                                    |
|                                                                                                    | 16                                                                                                    | 25                                                                                          | 32                                                                                                    |
|                                                                                                    | 15                                                                                                    | 25                                                                                          | 31                                                                                                    |
|                                                                                                    | 14                                                                                                    | 25                                                                                          | 31                                                                                                    |
|                                                                                                    | 13                                                                                                    | 25                                                                                          | 31                                                                                                    |
|                                                                                                    | 12                                                                                                    | 25                                                                                          | 31                                                                                                    |
|                                                                                                    | 11                                                                                                    | 24                                                                                          | 31                                                                                                    |
|                                                                                                    | 10                                                                                                    | 25                                                                                          | 31                                                                                                    |

\* LEVEE SEEPAGE

\*

10 = No. of Levee Seepage Segments
L-40 = Name of Levee Seepage Segment #1
11 = No. of Levee Seepage Cells in X-direction for Segment #1
\*COORDINATES OF CELL IMMEDIATELY WEST OF LEVEE SEEPAGE BOUNDARY

30,53 0 (1=cell inside subbasin boundary,0=outside) 31,52 0 33,51 0 34,50 0 34,49 0 34,48 0 34,47 0 34,46 0 34,45 0 34,44 0 33,43 0 1 = No. of Levee Seepage Cells in Y-direction for Segment #1 \*COORDINATES OF CELL IMMEDIATELY NORTH OF LEVEE SEEPAGE BOUNDARY 32,52 1 (1=cell inside subbasin boundary, 0=outside) L36.N1 = Name of Levee Seepage Segment #2 1 = No. of Levee Seepage Cells in X-direction for Segment #2 \*COORDINATES OF CELL IMMEDIATELY WEST OF LEVEE SEEPAGE BOUNDARY 32,42 0 0 = No. of Levee Seepage Cells in Y-direction for Segment #2 L36.N2 = Name of Levee Seepage Segment #3 3 = No. of Levee Seepage Cells in X-direction for Segment #3 \*COORDINATES OF CELL IMMEDIATELY WEST OF LEVEE SEEPAGE BOUNDARY 0 (1=cell inside subbasin boundary,0=outside) 32,41 32,40 0 32,39 0 0 = No. of Levee Seepage Cells in Y-direction for Segment #3 L-36(S) = Name of Levee Seepage Segment #42 = No. of Levee Seepage Cells in X-direction for Segment #4 \*COORDINATES OF CELL IMMEDIATELY WEST OF LEVEE SEEPAGE BOUNDARY 32,38 0 (1=cell inside subbasin boundary, 0=outside) 32,37 0 0 = No. of Levee Seepage Cells in Y-direction for Segment #4 L35&35A = Name of Levee Seepage Segment # 5 1 = No. of Levee Seepage Cells in X-direction for Segment #5 \*COORDINATES OF CELL IMMEDIATELY WEST OF LEVEE SEEPAGE BOUNDARY 0 (1=cell inside subbasin boundary, 0=outside) 31,36 1 = No. of Levee Seepage Cells in Y-direction for Segment #5 \*COORDINATES OF CELL IMMEDIATELY NORTH OF LEVEE SEEPAGE BOUNDARY 29,36 0 (1=cell inside subbasin boundary, 0=outside) L-68A = Name of Levee Seepage Segment #6 4 = No. of Levee Seepage Cells in X-direction for Segment #6 \*COORDINATES OF CELL IMMEDIATELY WEST OF LEVEE SEEPAGE BOUNDARY 27,35 0 (1=cell inside subbasin boundary,0=outside) 27,34 0 27,33 0 27,32 0 0 = No. of Levee Seepage Cells in Y-direction for Segment #6 L-33 = Name of Levee Seepage Segment # 7 2 = No. of Levee Seepage Cells in X-direction for Segment #7 \*COORDINATES OF CELL IMMEDIATELY WEST OF LEVEE SEEPAGE BOUNDARY 27,31 0 (1=cell inside subbasin boundary, 0=outside) 27,30 0 0 = No. of Levee Seepage Cells in Y-direction for Segment #7 L-30 = Name of Levee Seepage Segment #8 6 = No. of Levee Seepage Cells in X-direction for Segment #8 \*COORDINATES OF CELL IMMEDIATELY WEST OF LEVEE SEEPAGE BOUNDARY 27,28 0 (1=cell inside subbasin boundary,0=outside)

27,27 0 26,26 0 26,25 0 26,24 0 26,23 0 0 = No. of Levee Seepage Cells in Y-direction for Segment #8 L31N.N = Name of Levee Seepage Segment #9 6 = No. of Levee Seepage Cells in X-direction for Segment #9 \*COORDINATES OF CELL IMMEDIATELY WEST OF LEVEE SEEPAGE BOUNDARY 26,22 0 26,21 0 (1=cell inside subbasin boundary, 0=outside) 26,20 0 26,19 0 26,18 0 26,17 0 0 = No. of Levee Seepage Cells in Y-direction for Segment #9 L31N.S = Name of Levee Seepage Segment #10 4 = No. of Levee Seepage Cells in X-direction for Segment #10 \*COORDINATES OF CELL IMMEDIATELY WEST OF LEVEE SEEPAGE BOUNDARY 25,16 0 (1=cell inside subbasin boundary, 0=outside) 24,15 0 24,14 0 24,13 0 0 = No. of Levee Seepage Cells in Y-direction for Segment #10 \* STRUCTURE INFLOWS AND OUTFLOWS 16 = No. of Structure Inflows to Subbasin \* STRUCTURE NAME "/SFWMM/S5A1/FLOW//1DAY/SIMULATED/" "/SFWMM/L8C51W/FLOW//1DAY/SIMULATED/" "/SFWMM/LWDD/FLOW//1DAY/SIMULATED/" "/SFWMM/LSPL33/FLOW//1DAY/SIMULATED/" "/SFWMM/LSPC6/FLOW//1DAY/SIMULATED/" "/SFWMM/S39/FLOW//1DAY/SIMULATED/" "/SFWMM/S38/FLOW//1DAY/SIMULATED/" "/SFWMM/S34/FLOW//1DAY/SIMULATED/" "/SFWMM/S31RG/FLOW//1DAY/SIMULATED/" "/SFWMM/S31/FLOW//1DAY/SIMULATED/" "/SFWMM/S337/FLOW//1DAY/SIMULATED/" "/SFWMM/S334/FLOW//1DAY/SIMULATED/" "/SFWMM/ACMEWS/FLOW//1DAY/SIMULATED/" "/SFWMM/S2TMCL/FLOW//1DAY/SIMULATED/" "/SFWMM/S5A3SO/FLOW//1DAY/SIMULATED/" "/SFWMM/S5A2NO/FLOW//1DAY/SIMULATED/" 36 = No. of Structure Outflows from Subbasin STRUCTURE NAME INDEX "/SFWMM/S5A2SO/FLOW//1DAY/SIMULATED/" "/SFWMM/S5A3NO/FLOW//1DAY/SIMULATED/" "/SFWMM/ACMERF/FLOW//1DAY/SIMULATED/" "/SFWMM/LOXRVQ/FLOW//1DAY/SIMULATED/" "/SFWMM/S155/FLOW//1DAY/SIMULATED/" "/SFWMM/PBDRQ/FLOW//1DAY/SIMULATED/" "/SFWMM/S41/FLOW//1DAY/SIMULATED/" "/SFWMM/S40/FLOW//1DAY/SIMULATED/" "/SFWMM/RVBDRO/FLOW//1DAY/SIMULATED/" "/SFWMM/RESTL8/FLOW//1DAY/SIMULATED/" "/SFWMM/RESL80/FLOW//1DAY/SIMULATED/"

```
"/SFWMM/BKMCL8/FLOW//1DAY/SIMULATED/"
"/SFWMM/HLSBEQ/FLOW//1DAY/SIMULATED/"
"/SFWMM/DPRESO/FLOW//1DAY/SIMULATED/"
"/SFWMM/CORBT1/FLOW//1DAY/SIMULATED/"
"/SFWMM/CORBT2/FLOW//1DAY/SIMULATED/"
"/SFWMM/S9/FLOW//1DAY/SIMULATED/"
"/SFWMM/G123/FLOW//1DAY/SIMULATED/"
"/SFWMM/G57DNQ/FLOW//1DAY/SIMULATED/"
"/SFWMM/QC13E/FLOW//1DAY/SIMULATED/"
"/SFWMM/Q2C57/FLOW//1DAY/SIMULATED/"
"/SFWMM/C10Q/FLOW//1DAY/SIMULATED/"
"/SFWMM/S29DNQ/FLOW//1DAY/SIMULATED/"
"/SFWMM/S28/FLOW//1DAY/SIMULATED/"
"/SFWMM/S27/FLOW//1DAY/SIMULATED/"
"/SFWMM/C6EQ/FLOW//1DAY/SIMULATED/"
"/SFWMM/G97/FLOW//1DAY/SIMULATED/"
"/SFWMM/S22/FLOW//1DAY/SIMULATED/"
"/SFWMM/S123/FLOW//1DAY/SIMULATED/"
"/SFWMM/S21/FLOW//1DAY/SIMULATED/"
"/SFWMM/S21A/FLOW//1DAY/SIMULATED/"
"/SFWMM/S20F/FLOW//1DAY/SIMULATED/"
"/SFWMM/S20G/FLOW//1DAY/SIMULATED/"
"/SFWMM/S20/FLOW//1DAY/SIMULATED/"
"/SFWMM/S174/FLOW//1DAY/SIMULATED/"
"/SFWMM/S197/FLOW//1DAY/SIMULATED/"
```

/vol/hsm/bin/solaris/sfwmm.scr

#!/bin/csh -f # SCCSID = "@(#)sfwmm.scr 1.19 03/18/02 SFWMD, HSM, Planning Department" # c-shell script for RUNNING SFWMM & POST PROCESSING IT'S RUNS # Author: Kris Krishnan, HSM Division, Planning Dept # Usage: sfwmm.scr [< response file]</pre> \*\*\*\* # DEFINE ALL VARIABLES USED IN THIS SCRIPT # THAT MAY NEED TO BE CHANGED \*\*\*\* # Set the display. Needed for arc/info setenv DISPLAY `who am i | cut -d'(' -f2 | cut -d')' -f1 -s`:0 # set the hsm binary dir set hsmBin = /vol/hsm/bin/solaris # set the hsm gis directory if ( \$?HSMGIS == 0) setenv HSMGIS '/vol/hsm\_data2/hsmgis' # set the right NSM Output directory set nsmRun = /vol/hsm/data/nsm/output/nsm45 # set the start and end dates for MFL post-processing # Note: date has to be in yyyymmdd format set SFWMM\_START\_YR = 1965 # needs to be yyyy format set SFWMM\_START\_MONTH = 01
set SFWMM\_START\_DAY = 01 # needs to be mm format # needs to be dd format set SFWMM END YR = 1995 # needs to be yyyy format set SFWMM END MONTH = 12 # needs to be mm format set SFWMM END DAY = 31 # needs to be dd format set input\_path = \$cwd # end define variables \*\*\*\* clear echo "C-Shell script for RUNNING SFWMM & POST PROCESSING IT'S RUNS" echo "Usage: sfwmm.scr [ < response\_filename ]"</pre> echo "Response file, used in a batch run, contains all the responses." echo "For a sample response file, look at file" echo "sample\_response\_for\_sfwmm.scr" echo "" echo "The following directories should be created before running this in batch mode:" echo "" echo "\*\*\*" '"'ECON'"', '"'WBUD'"', '"'CONVEY'"', '"'C43C44'"' echo "\*\*\*" '"'MAPS/OVFLOW'"', '"'MAPS/HYDROPERIOD'"', '"'MAPS/POND'"', '"'MAPS/RUNS'"', '"'MAPS/HPIMP'"'

```
echo "***" '"'MAPS/STAGE'"', '"'MAPS/TRIGGERS'"', '"'OTHER_WBUD/NOR_STO_BUD'"'
and '"'OTHER_WBUD/ASR_BUD'"'
echo "*** These are sub-directories in the filespace where the run's"
echo "*** output is going to be written. Also, create the control files for,"
echo "*** ECON" '(LEC & EAA)'", WBUD , HYDROPERIOD, PONDING, HPIMP, C43C44
NOR STO BUD and ASR BUD"
echo "*** in their respective directories."
echo ""
sleep 4
# prompt name of SFWMM executible
sfwmmin:
echo "Type the COMPLETE path name of the SFWMM executible with the config file
as argument."
echo "(default config file:" '"'ALTWMM'"' "in the CWD)."
echo "Eg. /home/harney/rsantee/SFWMM/SRC_REV/wmm.exe
/home/harney/rsantee/SFWMM/DATA/ALTWMM"
set sfwm = \$ <
set sfwmm = ($sfwm)
echo ""
#chk for the existence of exe file just typed
if (! -e $sfwmm[1]) then
   echo $sfwmm[1] executible not found. Type again.
   goto sfwmmin
endif
# check if there is argument with sfwmm executible or default ALTWMM file
if( $#sfwmm == 1 && ! -e ALTWMM) then
  echo ""
  echo "Neither a config file was specified as an argument to $sfwmm[1]"
  echo nor does file '"'ALTWMM'"' exist in the CWD. Try again.
  echo "**** ABORTING...."
  echo ""
 exit -1
endif
# check for the existence of the argument (in a roundabout way
# 'coz of problems with $sfwmm[2])
if (\$\#sfwmm == 2) then
  qoto test
else
  goto skiptest
endif
test:
if(! -e $sfwmm[2]) then
  echo ""
  echo "SFWMM config file $sfwmm[2] does not exist. Try again."
  echo "***** ABORTING...."
  echo ""
  exit -1
 endif
skiptest:
#get the RUN NAME from the argument
if (\$\#sfwmm == 2) then
```

```
set runtit = `head -1 $sfwmm[2]`
# echo $runtit
else
#from the default ALTWMM file
  set runtit = `head -1 ALTWMM`
endif
#get the RUN Filespace where run's OUTPUT is to be written
runout:
echo ""
echo Type the COMPLETE Path to the directory where output of this \
     run is to be written. Eg. /home/kissimmee/nkrishna/tmp
set runpath = \$<
echo ""
#chk for the existence of filespace just typed
if (! -e $runpath) then
   echo Directory $runpath doesnt exist. Type again.
   goto runout
endif
# Create subdir runpath/input to store all input files used for the run.
if (-e $runpath/input) /bin/rm -R $runpath/input
mkdir $runpath/input
# Create a file that contains the basic information usually contained in the
rundone file just in case the rundone file is not created due to post-processing
failure.
echo Run: $runtit >! $runpath/input/input_info
echo Using: $sfwmm >> $runpath/input/input_info
echo Input directory: $cwd >> $runpath/input/input_info
# tar and zip the source code components
if (-e $runpath/src_code) /bin/rm -R $runpath/src_code
mkdir $runpath/src_code
foreach file (F f C c inc)
/bin/cp -p $sfwmm[1]:h/*.$file $runpath/src_code
end
/bin/cp -p $sfwmm[1]:h/Makefile $runpath/src_code
/vol/bin/gzip $runpath/src_code/*
echo "Backup of source code directory for" $sfwmm[1] >
$runpath/src_code/src_code_tar.log
date >> $runpath/src_code/src_code_tar.log
tar -cvf $runpath/src_code/src_code.tar $runpath/src_code/*.gz >>
$runpath/src_code/src_code_tar.log
/bin/rm $runpath/src_code/*.gz
/vol/bin/gzip $runpath/src_code/src_code.tar
# Copy the ALTWMM file
/bin/cp -p $sfwmm[2] $runpath/input
# scan the input file names in ALTWMM file
if (-e $runpath/input/non local files list) /bin/rm
$runpath/input/non local files list
set allfile = `nawk '{if (NR > 2) print $NF}' $sfwmm[2]`
@ i=1
foreach infile ($allfile)
```

```
if(-e $infile:t) then
# the file is local, then copy it to $runpath/input
/bin/cp -p $infile $runpath/input/
else
# the file is not local, then long list it in file non local files list
ls -ltr -CF $infile >> $runpath/input/non local files list
endif
@ i++
end
/vol/bin/gzip $runpath/input/*
# prompt name of std output file
echo "Type JUST the file name where you want standard output to be saved."
set stdout = $<</pre>
echo ""
#chk for the existence of the file just typed
if (-e $stdout) then
  /bin/rm $stdout
endif
# prompt name of error output file
#echo "Type the file name where you want diagnostic output, if any, to be
saved."
#set errout = $<</pre>
#echo ""
# ask if Existing *.bin & tape* *.dat & *.dss* files are to be deleted before
echo "Do you want all the EXISTING *.bin, tape* and str2x2.dss output files"
echo "from the previous run to be deleted before starting this Run?"
echo "Type Y for Yes and N for No"
set yes_no = $<</pre>
if ($yes_no == "Y" || $yes_no == "y") then
   /bin/rm $runpath/*.bin
   /bin/rm $runpath/tape*
   /bin/rm $runpath/daily_asr_bud.dat $runpath/testc43.out $runpath/testc44.out
   /bin/rm $runpath/asrc43.bud $runpath/asrc44.bud
   /bin/rm $runpath/*.dat
   /bin/rm $runpath/*.dss*
  /bin/rm $runpath/CONVEY/convey.dss*
endif
#delete the rundone file
if (-e $runpath/rundone) then
     /bin/rm $runpath/rundone
endif
# Prompt for the Mailing list
echo ""
echo "Type the user names of people besides y'self you want to send email to."
echo "Example: nkrishna cal lbrion rsantee ptrimble"
set ml = $<
set mlist = ( $user $ml )
@ i=1
```

while ( \$i <= \$#mlist )</pre> set mlist[\$i] = \$mlist[\$i]"@sfwmd.gov" @ i++ end # get the control filename for the ECON post processor program echo "" echo "Type the control filename for the LEC ECON post processor program." set econin = \$<</pre> # get the control filename for the EAA ECON post processor program echo "" echo "Type the control filename for the EAA econ post processor program." set eaain = \$<</pre> # get the control filename for the water budget program echo "" echo "Type the control filename for the water budget program." set wbudin = \$<</pre> # get the control filename for the c43c44 budget program echo "" echo "Type the control filename for the C43C44 budget program." set c43c44in = \$< # get the control filename for the HYDROPERIOD post processor program echo "" echo "Type the control filename for the HYDROPERIOD post processor program." set hpin = \$<</pre> # get the control filename for the Ponding post processor program echo "" echo "Type the control filename for the PONDING post processor program." set pondin = \$<</pre> # get the control filename for the HPIMP post processor program echo "" echo "Type the control filename for the HPIMP post processor program." set hpimpin = \$<</pre> # get the control filename for the North Storage Water Budget post processor program echo "" echo "If North Storage exists for this run, Type the control filename for the noresbud budget post processor program." set norstin = \$<</pre> # get the control filename for the ASR Bubble Budget post processor program echo "" echo "If ASR exists for this run, Type the control filename for the ASR Bubble budget post processor program." set asrin = \$<mvetbin: # Prompt for the name of the directory where the file est\_etiu\_unrestr.bin will be moved.

```
# This file is optionally created by the SFWMM and is used by the LEC Economics
post-processor.
# No entry signals the file is not being created.
echo "Type full path directory in which file est_etiu_unrestr.bin will be saved.
No entry signals the file is not being created."
set mvetbin dir = $<</pre>
if ( $mvetbin_dir != "" )then
  if !(-e $mvetbin_dir) then
     echo "Directory "$mvetbin_dir" does not exist. Try again"
     goto mvetbin
  endif
endif
#check for the existence of all the files just typed
 if (! -e $runpath/ECON/$econin) echo "ECON/$econin file doesnt exist." >
/tmp/addmail.$$
if (! -e $runpath/ECON/$eaain) echo "ECON/$eaain file doesnt exist." >>
/tmp/addmail.$$
if (! -e $runpath/WBUD/$wbudin) echo "WBUD/$wbudin file doesnt exist." >>
/tmp/addmail.$$
if (! -e $runpath/C43C44/$c43c44in) echo "C43C44/$c43c44in file doesnt exist."
>> /tmp/addmail.$$
 if (! -e $runpath/MAPS/HYDROPERIOD/$hpin) echo "MAPS/HYDROPERIOD/$hpin file
doesnt exist." >> /tmp/addmail.$$
 if (! -e $runpath/MAPS/POND/$pondin) echo "MAPS/POND/$pondin file doesnt
exist." >> /tmp/addmail.$$
 if (! -e $runpath/MAPS/HPIMP/$hpimpin) echo "MAPS/HPIMP/$hpimpin file doesnt
exist." >> /tmp/addmail.$$
if (! -e $runpath/MAPS/STAGE) echo "MAPS/STAGE directory doesnt exist." >>
/tmp/addmail.$$
if (! -e $runpath/MAPS/TRIGGERS) echo "MAPS/TRIGGERS directory doesnt exist."
>> /tmp/addmail.$$
if (! -e $runpath/MAPS/OVFLOW) echo "MAPS/OVFLOW directory doesnt exist." >>
/tmp/addmail.$$
 if(($norstin != "") && (! -e $runpath/OTHER_WBUD/NOR_STO_BUD/$norstin)) then
        echo "OTHER WBUD/NOR STO BUD/$norstin file doesnt exist." >>
/tmp/addmail.$$
 endif
 if(($asrin != "") && (! -e $runpath/OTHER_WBUD/ASR_BUD/$asrin)) then
        echo "OTHER_WBUD/ASR_BUD/$asrin file doesnt exist." >> /tmp/addmail.$$
 endif
 set wcount = `wc /tmp/addmail.$$ | awk '{print $1}' `
 if ( $wcount != 0 ) echo "PLEASE create these dir/files before the WMM run
completes." >> /tmp/addmail.$$
#send mail to all in the mailing list that sfwmm program has started
 echo '"'$runtit'"' run has been initiated on
 `date` in the filespace\setminus
    '"'$runpath'"'. The CPU being used is `hostname`. `cat /tmp/addmail.$$`\
  | mailx -r $user"@sfwmd.gov" -s "$runtit run initiated on `hostname`" $mlist
#
# Input directory
#
set inp dir = `pwd`
#
```

```
# Number of files to be open simulateneously by the programs
#
limit descriptors 256
#run the program, redirecting std output to stdout & error output to errout
#($sfwmm >! $stdout) >&! $errout
#run the program, redirecting std output & eeroutput to stdout
# first setenv SFWMMDAT to the runpath
  setenv SFWMMDAT $runpath
# echo $SFWMMDAT
# $sfwmm >&! $runpath/$stdout
# pipe the std out & err to a file & screen
# get the execution and elapsed time
  clear
  echo "Executing sfwmm program....."
  /usr/bin/time -p $sfwmm |& tee $runpath/$stdout
  echo ""
  echo "Finished executing sfwmm program."
  echo ""
#grep for the string "real user sys" in the stdout and pick up elapsed time
#and execution (users process CPU) time. then convert to hours and min
#set time_stg = `grep "real" $runpath/$stdout | grep "user" | grep "sys" | awk
'{print $1,$3}'`
set time_stg_real = `grep "real" $runpath/$stdout | awk '{print $2}'`
 set time_stg_user = `grep "user" $runpath/$stdout | awk '{print $2}'`
 set elapse = `echo $time_stg_real | awk '{hr=sprintf("%d",$1/3600);
min=($1/3600-hr)*60; printf("%d %.0f\n", hr,min)}' `
 set exe = `echo $time_stg_user | awk '{hr=sprintf("%d",$1/3600); min=($1/3600-
hr)*60; printf("%d %.0f\n", hr,min)}'
 echo "Execution time [Hr:min]" $exe[1]':'$exe[2]
 echo "Elapsed time [Hr:min] " $elapse[1]':'$elapse[2]
#grep for the string "terminated correctly" in the stdout
 set string = `grep -i "terminated correctly" $runpath/$stdout`
#Error messages, if any, has been saved in the file '"'$errout'"'.
#send mail to all in the mailing list that sfwmm program completed
#also delete the stdout file
if ($#string == 2) then
   echo '"'$runtit'"' run terminated correctly on\
   `date`. The output is in the filespace\setminus
      '"'$runpath'"'. The CPU used `hostname`.\
    Execution time '[Hr:min] =' $exe[1]':'$exe[2].\
   Elapsed time '[Hr:min] =' $elapse[1]':'$elapse[2].\
   Post Processing "(ECON, WBUD, CONVEY, HYDROPERIOD, PONDING, TRIGGER, C43C44,
NOR_STOR & ASR)" has just been initiated.\
  | mailx -r $user"@sfwmd.gov" -s "SUCCESSFUL - $runtit run on `hostname`"
$mlist
   /bin/rm $runpath/$stdout
else
   echo '"'$runtit'"' run terminated INCORRECTLY on\
   `date`. The "(incomplete?)" output is in the filespace\
      '"'$runpath'"'. The CPU used `hostname`.\
    Execution time '[Hr:min] =' $exe[1]':'$exe[2].\
    Elapsed time '[Hr:min] =' $elapse[1]':'$elapse[2].\
```

```
All standard output along with 'error' messages have been saved in file
'"'$stdout'"'.\
  NO POST PROCESSING HAS BEEN INITIATED.
   | mailx -r $user"@sfwmd.gov" -s "UNSUCCESSFUL - $runtit run on `hostname`"
$mlist
endif
# If required, move file required for LEC ECONOMICS post processing
(est_etiu_unrestr.bin)
#
if ($mvetbin_dir != "") then
  if !(-e $runpath/est_etiu_unrestr.bin) then
    echo "File est_etiu_unrestr.bin was requested to be moved to directory
"$mvetbin dir\
    ". However, the file was not created by the run." > /tmp/mvetbin.$$
  else
    /bin/mv $runpath/est_etiu_unrestr.bin $mvetbin_dir/est_etiu_unrestr.bin
    echo "File est_etiu_unrestr.bin was moved to directory "$mvetbin_dir". " >
/tmp/mvetbin.$$
  endif
else
  if (-e $runpath/est_etiu_unrestr.bin) then
    echo "File est_etiu_unrestr.bin was created by the run but it will not be
moved." > /tmp/mvetbin.$$
  else
    echo "No file est_etiu_unrestr.bin was created by this run." >
/tmp/mvetbin.$$
  endif
endif
/bin/cp /vol/hsm/scripts/solaris/sfwmm-pm-
graphics/control_files/con_files/sfwmmV4.4_file_definitions
$runpath/sfwmmV4.4_file_definitions
#start post processing
 if ($#string == 2) then
    chdir $runpath/ECON
    echo $PWD
#
#first the LEC ECON post processor
    # save the screen echos
    echo "Performing LEC econ_post processing ... "
    echo $econin | $hsmBin/econ_post >&! econ_post.echo
#grep for the string "terminated correctly" in the echo file
 set econstg = `grep -i "terminated correctly" econ_post.echo`
#Now the EAA ECON post processor
    echo "Performing EAA econ_post processing ... "
    echo $eaain | $hsmBin/eaa_econ >&! eaa_econ.echo
#grep for the string "terminated correctly" in the echo file
 set eaastg = `grep -i "terminated correctly" eaa_econ.echo`
#Run LOSA SSM post processor
   if(-e losassm.cf)/bin/rm losassm.cf
    echo '01' > losassm.cf
    echo '"LOSA"' >> losassm.cf
    echo '01' >> losassm.cf
    echo '"'$runtit'"' >> losassm.cf
    echo '"../losa_dmnd_runff_supply.dat"' >> losassm.cf
    if(-e file.inp)/bin/rm file.inp
```

echo 'losassm.cf' > file.inp echo "Performing LOSA SSM post processing ... " \$hsmBin/losassm < file.inp >&! losassm.echo /bin/rm file.inp #grep for the string "terminated correctly" in the echo file set losastq = `grep -i "terminated correctly" losassm.echo` #next the Water Budget post processor chdir \$runpath/WBUD # echo \$PWD # NOT ABLE TO SAVE ERROR MESSAGES, if any - BOMBS OUT echo "Performing WBUD post-processing..." echo \$wbudin | \$hsmBin/wmmwbud >! wbud.echo #grep for the string "terminated correctly" in the echo file set wbudstg = `grep -i "terminated correctly" wbud.echo` #create a dss catalog for str2x2.dss file in the output directory chdir \$runpath echo Creating dss catalog for str2x2.dss file \$hsmBin/catDSS -q str2x2.dss echo Finished dss catalog for str2x2.dss file #run gr\_summary for daily stages chdir \$runpath if !(-e ./MAPS) mkdir ./MAPS chdir MAPS if !(-e ./STAGE) mkdir ./STAGE chdir STAGE echo "Running gr\_summary for daily stages..." \$hsmBin/gr\_summary -a -o ./dsml \$runpath/daily\_stg\_minus\_lsel.bin chdir \$runpath #create a rundone file in the output directory if whud & econ post processing was completed. #this file will be used by the perf.measure post processor #echo \$#wbudstg \$#c43c44stg \$#econstg if (\$#wbudstg == 2 && \$#econstg == 2 && \$#eaastg == 2) then chdir \$runpath echo Run: \$runtit >! rundone echo Completed on: `date` >> rundone echo Using: \$sfwmm >> rundone echo Input directory: \$inp dir >> rundone echo "PLEASE, DO NOT DELETE THIS FILE. THIS FILE IS REQUIRED BY THE\ PERFORMANCE MEASURE GRAPHICS POST-PROCESSOR AND TO DOCUMENT THIS RUN." >> rundone echo rundone file HAS been created. >! /tmp/rundone.\$\$ else echo rundone file was NOT created. >! /tmp/rundone.\$\$ endif #run gr\_summary for overland flow chdir \$runpath chdir MAPS if !(-e ./OVFLOW) mkdir ./OVFLOW chdir OVFLOW echo "Running gr summary for overland flow..." \$hsmBin/gr\_summary -a -d2 -m -o ovflow \$runpath/surface\_flow.bin chdir \$runpath

#next the HYDROPERIOD post processor #chk for the existence of MAPS/HYDROPERIOD dir if (-e \$runpath/MAPS/HYDROPERIOD && -e \$runpath/daily stg minus lsel.bin) then chdir \$runpath/MAPS/HYDROPERIOD echo \$PWD echo "Performing HYDROPERIOD post-processing ... " # first create hydroperiod bin file from the daily bin file # its assumed that lake is part of the daily bin file \$hsmBin/hydroperiod -o hp\_z0.001.bin \$runpath/daily\_stg\_minus\_lsel.bin # create a soft link to the nsm hydroperiod.bin file ln -s \$nsmRun/MAPS/HYDROPERIOD/hyp\_nsm45\_cut4\_wmm\_z0.001.bin nsm45hp\_z0.001.bin # run grid\_math to get the difference between nsm45hp\_z0.001.bin and hp\_z0.001.bin # use the control file in this directory \$hsmBin/grid\_math < \$hpin > hpstdout.\$\$ # finally run the gridsumalt2 to get nsm-this\_run hydroperiod difference statistics # get the hp diff file name from line 5 of control file set hpdiff\_bin = `sed -n 5p \$hpin | sed -e s/"// | sed -e s/"//` \$hsmBin/gridsumalt2 -o hpdiff\_z0.001\_stats.bin \$hpdiff\_bin # run the gridsumalt2 to get this WMM run hydroperiod statistics \$hsmBin/gridsumalt2 -o hp\_z0.001\_stats.bin hp\_z0.001.bin #create mean WMM hydroperiod roco file \$hsmBin/grid\_shot -n6 -d2 hp\_z0.001\_stats.bin | \$hsmBin/gs2roco >! hp\_z0.001\_stats\_mean.roco \$hsmBin/grid\_shot -n6 -d2 hp\_z0.001\_stats.bin | \$hsmBin/gs2roco >! hp\_z0.001\_annave.roco #create mean NSM-WMM hydroperiod difference roco file \$hsmBin/grid shot -n6 -d2 hpdiff z0.001 stats.bin | \$hsmBin/gs2roco >! # hpdiff\_z0.001\_stats\_mean.roco \$hsmBin/grid\_shot -n6 -d2 hpdiff\_z0.001\_stats.bin | \$hsmBin/gs2roco >! hpdiff\_z0.001\_annave.roco #create WMM hydroperiod roco file for 1989 \$hsmBin/grid\_shot -n25 -d2 hp\_z0.001.bin | \$hsmBin/gs2roco >! hp\_z0.001\_1989.roco #create WMM hydroperiod roco file for 1991 \$hsmBin/grid\_shot -n27 -d2 hp\_z0.001.bin | \$hsmBin/gs2roco >! hp\_z0.001\_1991.roco #create WMM hydroperiod roco file for 1995 \$hsmBin/grid\_shot -n31 -d2 hp\_z0.001.bin | \$hsmBin/gs2roco >! hp z0.001 1995.roco #create NSM-WMM hydroperiod difference roco file for 1989 \$hsmBin/grid\_shot -n25 -d2 \$hpdiff\_bin | \$hsmBin/gs2roco >! hpdiff\_z0.001\_1989.roco

#create NSM-WMM hydroperiod difference roco file for 1991 \$hsmBin/grid\_shot -n27 -d2 \$hpdiff\_bin | \$hsmBin/gs2roco >! hpdiff z0.001 1991.roco #create NSM-WMM hydroperiod difference roco file for 1995 \$hsmBin/grid shot -n31 -d2 \$hpdiff bin | \$hsmBin/gs2roco >! hpdiff\_z0.001\_1995.roco /bin/rm nsm45hp\_z0.001.bin endif #see if HYDROP completed successfuly set hpstg = `grep -i "completed successfully" hpstdout.\$\$` /bin/rm hpstdout.\$\$ # next the PONDING post processor #chk for the existence of MAPS/POND dir if (-e \$runpath/MAPS/POND && -e \$runpath/daily\_stg\_minus\_lsel.bin) then chdir \$runpath/MAPS/POND #echo \$PWD echo "Performing PONDING post-processing..." # Using gr\_summary create daily\_ponding all statistics bin files using only # positive values from the WMM daily bin file # its assumed that lake is part of the daily bin file \$hsmBin/gr\_summary -a -z -o day\_ponding\_noneg \$runpath/daily stg minus lsel.bin # create a soft link to the nsm ponding.bin file ln -s \$nsmRun/MAPS/POND/day\_ponding\_noneg\_cut4wmm.annave nsm45\_day\_ponding\_noneg\_cut4wmm.annave # run gird\_math to get the difference between nsm45\_day\_ponding\_noneg\_cut4wmm.annave & # day\_ponding\_noneg.annave files (creates pondiff.annave file) \$hsmBin/grid\_math < \$pondin > pondout.\$\$ /bin/rm nsm45\_day\_ponding\_noneg\_cut4wmm.annave # create roco file of WMM annave ponding \$hsmBin/grid\_shot -d2 day\_ponding\_noneg.annave | \$hsmBin/gs2roco >! day\_ponding\_noneg\_annave.roco # create roco file of WMM average May ponding \$hsmBin/grid\_shot -n5 -d2 day\_ponding\_noneg.moave | \$hsmBin/gs2roco >! day\_ponding\_noneg\_mayave.roco # create roco file of WMM average October ponding \$hsmBin/grid\_shot -n10 -d2 day\_ponding\_noneg.moave | \$hsmBin/gs2roco >! day\_ponding\_noneg\_octave.roco # create roco file of NSM-WMM annave ponding difference \$hsmBin/grid\_shot -d2 pondiff.annave | \$hsmBin/gs2roco >! pondiff\_annave.roco echo "PONDING post-processing done." endif #see if POND file was completed succesfully set pondstg = `grep -i "completed successfully" pondout.\$\$`

```
#next the RUNS/Min flows and Levels post processor
#chk for the existence of MAPS/RUNS dir
if (! -e $runpath/MAPS/RUNS) then
    chdir $runpath
    mkdir MAPS/RUNS
endif
if (-e $runpath/daily_stg_minus_lsel.bin) then
    chdir $runpath/MAPS/RUNS
    echo $PWD
    echo "Performing MFL RUNS post-processing..."
    # first create the three mfl bin files (for 30,75 and 150 days duration,
from the daily bin file
    # its assumed that lake is part of the daily bin file
     $hsmBin/hydroperiod -o mfl_r151_n1_B-3.bin -b0.0 -r151,9999 -
y${SFWMM_START_YR}${SFWMM_START_MONTH}${SFWMM_START_DAY},${SFWMM_END_YR}${SFWMM_
END_MONTH } {SFWMM_END_DAY} -n1 -B-3.0 $runpath/daily_stg_minus_lsel.bin
     $hsmBin/hydroperiod -o mfl_r76_n1_B-2.bin -b0.0 -r76,9999 -
y${SFWMM_START_YR}${SFWMM_START_MONTH}${SFWMM_START_DAY},${SFWMM_END_YR}${SFWMM_
END_MONTH}${SFWMM_END_DAY} -n1 -B-2.0 $runpath/daily_stg_minus_lsel.bin
     $hsmBin/hydroperiod -o mfl_r31_n1_B-1.bin -b0.0 -r31,9999 -
y${SFWMM_START_YR}${SFWMM_START_MONTH}${SFWMM_START_DAY},${SFWMM_END_YR}${SFWMM_
END_MONTH}${SFWMM_END_DAY} -n1 -B-1.0 $runpath/daily_stg_minus_lsel.bin
    #create gird shot files for each
     $hsmBin/grid_shot -n2 -d2 mfl_r151_n1_B-3.bin > /tmp/mfl30gs.$$
     $hsmBin/grid_shot -n2 -d2 mfl_r76_n1_B-2.bin > /tmp/mfl75gs.$$
     $hsmBin/grid_shot -n2 -d2 mfl_r31_n1_B-1.bin > /tmp/mfl150gs.$$
    #need to create a composite roco file using above three & some sort of mask
    #this is needed because any one cell had ONE certain soil type and ONE
corresponding criteria
     paste /vol/hsm/scripts/solaris/sfwmm-pm-graphics/env/exec/sfmbudsoils.lst
/tmp/mf130qs.$$ /tmp/mf175qs.$$ /tmp/mf1150qs.$$ > /tmp/allqs.$$
     awk '{if($2==0) printf(" %2d %2d %d\n",$3,$4,-99);\
if($2==1) printf(" %2d %2d %d\n",$3,$4,$5);\
           if($2==2) printf(" %2d %2d %d\n",$6,$7,$8);\
           if($2==3) printf(" %2d %2d %d\n",$9,$10,$11)}' /tmp/allgs.$$ >
/tmp/mfl_composite_gs.$$
    #create composite roco file
     cat /tmp/mfl_composite_gs.$$ | $hsmBin/gs2roco >! mfl_composite.roco
    #create a WMM composite roco file - NSM45 composite file
     paste $nsmRun/MAPS/RUNS/mfl_composite.roco mfl_composite.roco | gawk
               %5.2f\n", $1,$2-$4)}' >! mfl_diff_nsm45-wmm_composite.roco
'{printf(" %s
     /bin/rm /tmp/allgs.$$ /tmp/mfl_composite_gs.$$ /tmp/mfl30gs.$$
/tmp/mfl75gs.$$ /tmp/mfl150gs.$$
     echo "MFL post-processing done."
endif
#next the MAPS/HPIMP hydroperiod improvement post processing
#chk for the existence of MAPS/HPIMP dir
if (-e $runpath/MAPS/HPIMP) then
```

/bin/rm pondout.\$\$

```
chdir $runpath/MAPS/HPIMP
   echo $PWD
   echo "Performing HPIMP post-processing..."
   # run grid_hpimp to get the hydroperiod improvement
    $hsmBin/grid hpimp < $hpimpin > hpimpstdout.$$
   #see if HPIMP completed successfuly
   set hpimpstg = `grep -i "completed successfully" hpimpstdout.$$`
   /bin/rm hpimpstdout.$$
   # get the hpimp.bin diff file name from line 5 of control file
   set hpimp_bin = `sed -n 5p $hpimpin | sed -e s/"// | sed -e s/"// | cut -
d. -f1`
   #create mean SFWMM hpimp roco file
    $hsmBin/grid_shot -n1 -d2 $hpimp_bin.bin | $hsmBin/gs2roco >!
$hpimp_bin.roco
   echo "HPIMP post-processing done."
endif
#next the c43c44 Budget summaries post processor
    chdir $runpath/C43C44
    echo "Performing C43C44 post-processing..."
    $hsmBin/lok2est bud2 $c43c44in >&! c43c44.echo
#grep for the string "terminated correctly" in the echo file
 set c43c44stg = `grep -i "terminated correctly" c43c44.echo`
#next the ASR Bubble Budget summaries post processor
set norststg = ""
if($norstin != "") then
    chdir $runpath/OTHER_WBUD/NOR_STO_BUD
    echo "Performing North Storage Water Budget post-processing..."
    $hsmBin/noresbud $norstin >&! norstbud.echo
    #grep for the string "terminated correctly" in the echo file
    set norststg = `grep -i "terminated correctly" norstbud.echo`
endif
#next the ASR Bubble Budget summaries post processor
set asrstg = ""
if($asrin != "") then
    chdir $runpath/OTHER WBUD/ASR BUD
    echo "Performing ASR Bubble Budget post-processing..."
    $hsmBin/asrbud $asrin >&! asrbud.echo
    #grep for the string "terminated correctly" in the echo file
    set asrstg = `grep -i "terminated correctly" asrbud.echo`
endif
#next the CONVEYANCE post processor
    if( ! -e $runpath/CONVEY) mkdir $runpath/CONVEY
    chdir $runpath/CONVEY
    echo "Performing CONVEYANCE post-processing USING sfwmm2dss v2.4..."
    if( -e tape62) /bin/rm tape62
    ln -s $runpath/tape62 tape62
    $hsmBin/sfwmm2dss_convey_v2.4 tape62
```

```
# store the ascii data files into convey.dss
    foreach i ( avail_sto design hw non_thru tw cal_flow ds_needs max_capacity )
         echo Storing $i data file into convey.dss
         echo convey.dss | $hsmBin/stoDSS ${i}
    end
    #if convey.dss has been created, delete all the ascii data files
    if( -e convey.dss ) /bin/rm avail_sto hw tw cal_flow ds_needs max_capacity
tape62
    if( -e convey.dss ) /bin/rm design non_thru
#end all post processing
 endif
#chk if post processing terminated right
    if ($#econstg == 2) then
        echo "LEC ECON post processing was terminated CORRECTLY." > /tmp/econ.$$
        /bin/rm $runpath/ECON/econ post.echo
    else
        echo "LEC ECON post processing was terminated INCORRECTLY. For screen
echos, see the file econ_post.echo." > /tmp/econ.$$
    endif
    if ($#eaastg == 2) then
        echo "EAA ECON post processing was terminated CORRECTLY." > /tmp/eaa.$$
        /bin/rm $runpath/ECON/eaa econ.echo
    else
        echo "EAA ECON post processing was terminated INCORRECTLY. For screen\
echos, see the file eaa econ.echo." > /tmp/eaa.$$
    endif
    if ($#losastg == 2) then
        echo "LOSA SSM post processing was terminated CORRECTLY." > /tmp/losa.$$
        /bin/rm $runpath/ECON/losassm.echo
    else
        echo "LOSA SSM post processing was terminated INCORRECTLY. For screen\
echos, see the file losassm.echo." > /tmp/losa.$$
    endif
    if ($#wbudstg == 2) then
        echo "WBUD post processing was terminated CORRECTLY." > /tmp/wbud.$$
        /bin/rm $runpath/WBUD/wbud.echo
    else
        echo "WBUD post processing was terminated INCORRECTLY. For screen
echos, see the file wbud.echo." > /tmp/wbud.$$
    endif
    if (\$\#c43c44stg == 2) then
        echo "C43C44 post processing was terminated CORRECTLY." > /tmp/c43c44.$$
        /bin/rm $runpath/C43C44/c43c44.echo
    else
        echo "C43C44 post processing was terminated INCORRECTLY. For screen
echos, see the file c43c44.echo." > /tmp/c43c44.$$
    endif
    if (\$ hpstg == 6) then
        echo "HYDROPERRIOD post processing was done." > /tmp/hp.$$
    else
        echo "HYDROPERIOD post processing was not done because
daily stg minus lsel.bin file
didnt exist or MAPS/HYDROPERIOD dir didnt exist." > /tmp/hp.$$
    endif
    if ($#pondstg == 6) then
```

```
echo "POND post processing was done." > /tmp/pond.$$
    else
        echo "POND post processing was not done because daily_stg_minus_lsel.bin
file∖
didnt exist or MAPS/POND dir didnt exist." > /tmp/pond.$$
    endif
#
     if ($#sttrigmap == 9) then
         echo "Trigger maps were done." > /tmp/trig.$$
#
#
      /bin/rm $runpath/trigmap.log
#
     else
#
         echo "Trigger maps were not done because the program failed or \setminus
#MAPS/TRIGGERS dir didnt exist. If errors, see file "$runpath"/trigmap.log" >
/tmp/trig.$$
     endif
if ($#norststg == 2) then
        echo "North Storage water budget post processing was terminated
CORRECTLY." > /tmp/norstbud.$$
        /bin/rm $runpath/OTHER_WBUD/NOR_STO_BUD/norstbud.echo
    else if ($norstin != "" && $#norststg != 2) then
        echo "North Storage water budget post processing was terminated
INCORRECTLY. For screen
echos, see the file norstbud.echo." > /tmp/norstbudbud.$$
    else if ($norstin == "") then
        set norststq = (0 \ 1)
        echo "No North Storage for this run." > /tmp/norstbud.$$
    endif
    if (\$\#asrstg == 2) then
        echo "ASR Bubble budget post processing was terminated CORRECTLY." >
/tmp/asrbud.$$
        /bin/rm $runpath/OTHER_WBUD/ASR_BUD/asrbud.echo
    else if ($asrin != "" && $#asrstg != 2) then
        echo "ASR Bubble budget post processing was terminated INCORRECTLY. For
screen\
echos, see the file asrbud.echo." > /tmp/asrbud.$$
    else if ($asrin == "") then
        set asrstg = (0 \ 1)
        echo "NO ASR for this run." > /tmp/asrbud.$$
    endif
    if ($#hpimpstg == 6) then
        echo "HPIMP post processing was done." > /tmp/hpimp.$$
    else
        echo "HPIMP post processing was not done because MAPS/HPIMP dir or
control file didnt exist." > /tmp/hpimp.$$
    endif
#send mail to all in the mailing list that post processing completed
if ($#string == 2 && $#econstg == 2 && $#eaastg == 2 && $#wbudstg == 2 &&
\#c43c44stg == 2 && \#norststg == 2 && \#asrstg == 2 ) then
   echo ALL Post Processing "(ECON, WBUD, CONVEY, OVFLOW, HYDROPERIOD, POND,
HPIMP, TRIGGERS, C43C44, NOR_STOR & ASR)" for the run\
   '"'$runtit'"' has been completed on `date` in the directory '"'$runpath'"'.
Maps will be produced next: See files with
  extension .log for results.
   `cat /tmp/econ.$$` `cat /tmp/eaa.$$` `cat /tmp/losa.$$` `cat /tmp/wbud.$$`
`cat /tmp/c43c44.$$` `cat /tmp/hp.$$`\
```

```
`cat /tmp/pond.$$` `cat /tmp/hpimp.$$` `cat /tmp/norstbud.$$` `cat
/tmp/asrbud.$$` `cat /tmp/mvetbin.$$`\
   cat /tmp/rundone.$$` | mailx -r $user"@sfwmd.gov" -s "SUCCESSFUL - $runtit
Post-Processing" $mlist
else if ($#string == 2) then
   echo ALL Post Processing "(ECON, WBUD, CONVEY, HYDROPERIOD, POND, HPIMP,
C43C44, NOR_STOR & ASR)" for the run \
   '"'$runtit'"' has been completed on `date` in the directory '"'$runpath'"'.
Maps will be produced next: See files
   with extension .log for results. \
   `cat /tmp/econ.$$` `cat /tmp/eaa.$$` `cat /tmp/losa.$$` `cat /tmp/wbud.$$`
`cat /tmp/c43c44.$$` `cat /tmp/hp.$$`\
   `cat /tmp/pond.$$` `cat /tmp/hpimp.$$` `cat /tmp/norstbud.$$` `cat
/tmp/asrbud.$$` `cat /tmp/mvetbin.$$`\
   `cat /tmp/rundone.$$` | mailx -r $user"@sfwmd.gov" -s "UNSUCCESSFUL - $runtit
Post-Processing" $mlist
endif
#
# Produce triger maps only if the directory MAPS/TRIGGERS does exist
#
    chdir $runpath
    echo $PWD
    echo "Performing TRIGGER map production..."
#
#
   if (-e $runpath/MAPS/TRIGGERS)then
#
#
     Remove existing map
#
      /bin/rm $runpath/MAPS/TRIGGERS/trig_map.ps
#
#
      Creating short name for the run out of the SFWMM output directory path.
#
       set short2 = $runpath:h
       set short1 = $short2:t
#
      The gawk command in the following line, puts an "x" in front of short
#
name, in case it starts
#
      with a number (arc-info limitation in creating maps)
#
       set short = `echo $short1 | /bin/tr '[A-Z]' '[a-z]' | gawk '{num=0;
for(i=0;i <= 9;i++) {if(substr($1,1,1) == i) num=1}; if (num == 1)</pre>
{printf("x%s",$1); exit} ; if(num == 0) {printf("%s",$1);exit}}'`
#
      echo $short
#
#
       Create the trigmap.cf, with the data to post process trigoutp file
#
       if (-e trigmap.cf)/bin/rm trigmap.cf
       echo '"'$short'" "'$runpath'/trigoutp"' > trigmap.cf
       /bin/cp trigmap.cf $runpath/MAPS/TRIGGERS/trigmap.cf
       /bin/mv trigmap.cf $HSMGIS/programs/triggers/trigmap.cf
#
#
       Pass run title to the trigmaps.scr script
#
       echo $runtit > sfwmm_title.inp
```

```
#
#
       Run the process
#
       $hsmBin/trigmaps.scr >&! trigmap.log
#
#
       Set the status of the process
#
#
       set sttrigmap = grep "COMPLETED" trigmap.log
       /bin/rm sfwmm_title.inp
    else
#
        set sttrigmap = 0
       echo "Directory "$runpath"/MAPS/TRIGGERS does not exist. Trigger maps
were not created" > trigmap.log
    endif
#
   Create hydroperiod maps
#
#
if (-e $runpath/MAPS/HYDROPERIOD ) then
    chdir $runpath/MAPS/HYDROPERIOD
    echo $PWD
    echo "Performing HYDROPERIOD map production..."
#
#
      Remove existing maps
#
      /bin/rm *.ps
    #Create file needed by script to create maps (sfwmm.inp)
     echo $runpath > sfwmm.inp
     echo $runtit >> sfwmm.inp
    #Produce hydroperiod maps (Only if file hydp.inp does exist)
     if (-e hydp.inp)then
      $hsmBin/crt_maps.scr < hydp.inp >&! hydpmap.log
     else
        echo "Hydroperiod maps were not produced because file hydp.inp was not
found." >&! hydpmap.log
     endif
    #Produce hydroperiod diffrence maps (Only if file hpdiff.inp does exist)
     if (-e hpdiff.inp)then
      $hsmBin/crt_maps.scr < hpdiff.inp >&! hpdiffmap.log
     else
        echo "Hydroperiod difference maps were not produced because file
hpdiff.inp was not found." >&! hpdiffmap.log
     endif
     /bin/rm sfwmm.inp
endif
#
#
   Create hydroperiod improvement maps
#
if (-e $runpath/MAPS/HPIMP) then
   chdir $runpath/MAPS/HPIMP
   echo $PWD
#
#
      Remove existing maps
#
      /bin/rm *.ps
```

```
#Create file needed by script to create maps (sfwmm.inp)
     echo $runpath > sfwmm.inp
     echo $runtit >> sfwmm.inp
   echo "Performing HPIMP map production..."
    #Produce hydroperiod diffrence maps (Only if file hpimp.inp does exist)
     if (-e hpimp.inp)then
      $hsmBin/crt_maps.scr < hpimp.inp >&! hpimpmap.log
     else
        echo "Hydroperiod improvement map was not produced because file
hpimp.inp was not found." >&! hpimpmap.log
     endif
     /bin/rm sfwmm.inp
endif
#
   Create daily ponding maps
#
#
if (-e $runpath/MAPS/POND) then
    chdir $runpath/MAPS/POND
    echo $PWD
#
#
      Remove existing maps
#
      /bin/rm *.ps
    echo "Performing PONDING map production ... "
    #Create file needed by script to create maps (sfwmm.inp)
     echo $runpath > sfwmm.inp
     echo $runtit >> sfwmm.inp
    #Produce ponding maps (Only if file day_pond.inp does exist)
     if (-e day_pond.inp)then
      $hsmBin/crt_maps.scr < day_pond.inp >&! pondmap.log
     else
       echo "Ponding map was not produced because file day pond.inp was not
found." >&! pondpmap.log
     endif
    #Produce ponding difference maps (Only if file pondiff.inp does exist)
     if (-e pondiff.inp)then
      $hsmBin/crt_maps.scr < pondiff.inp >&! pondiffmap.log
     else
        echo "Ponding difference map was not produced because file pondiff.inp
was not found." >&! pondiffmap.log
     endif
endif
#remove temp files
/bin/rm /tmp/*$$*
```